# **Nerd approaches to scientific literature**

Or how to navigate complexity without losing yorself

Giovanni Spitale, MA, PhD Student @IBME, UZH giovanni.spitale@ibme.uzh.ch

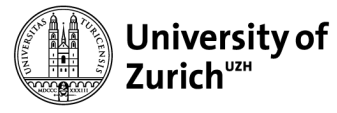

Institute of Biomedical Ethics and History of Medicine

### AIMS

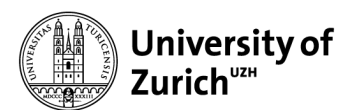

Institute of Biomedical Ethics and History of Medicine

- 1. Discuss the issue of publications' proliferation and present new techniques to cope with it;
- 2. Present what is open science and how is it reshaping our work;
- 3. Present some clever strategies to find an appropriate journal;
- 4. Maybe have some fun in the meanwhile.

### GENERAL NOTES

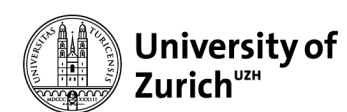

Institute of Biomedical Ethics and History of Medicine

- 1. Hands on imperative! The best way to learn it is to try it out;
- 2. Expand your skillset you'll never know where life will bring you;
- 3. Challenge the status quo even if often you'll be miserably wrong;
- 4. There might always be a more clever or fastest way to do it;
- 5. Share it if it works, and spare other the hassle to reinvent the wheel

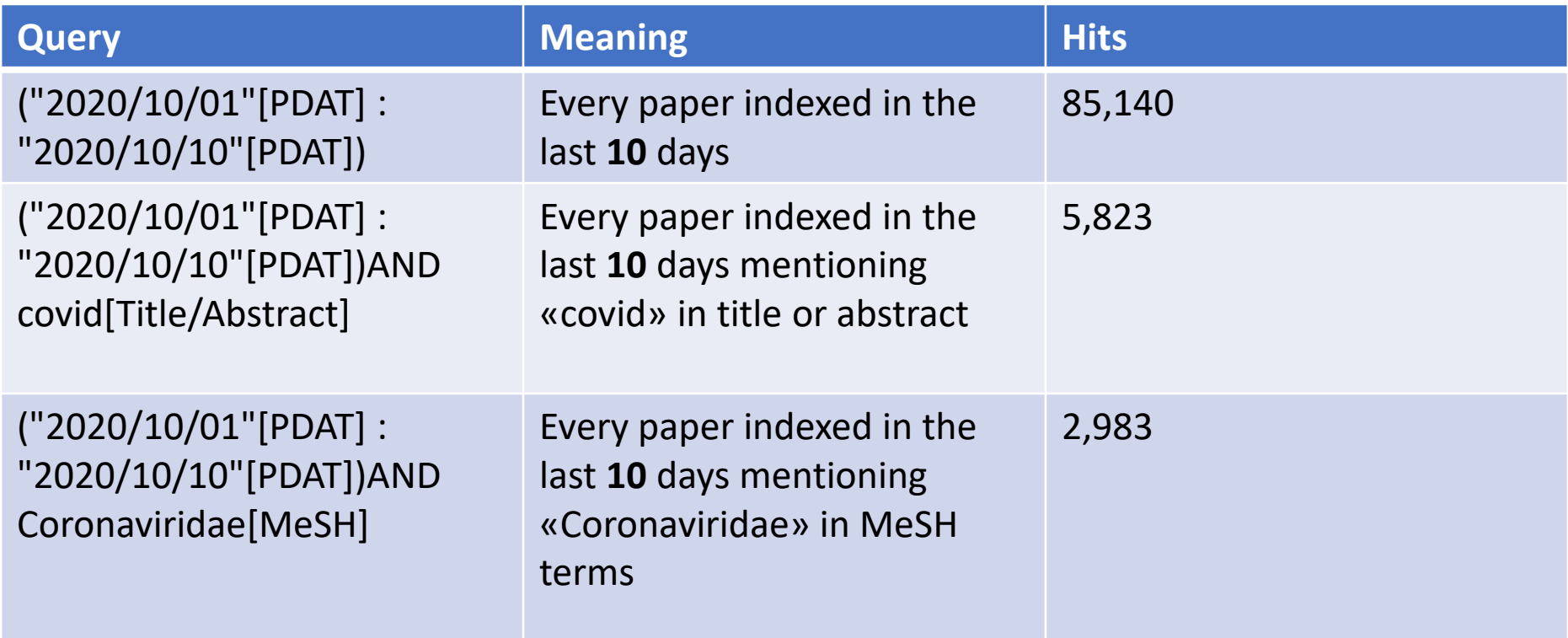

If instead of looking to the last ten days we consider ten years, the scenario becomes overwhelming: this graph displays the number of publications found on Web of Science with the query "end of life":

TS=("end of life") AND PY=(2007-2017)

17974 results.

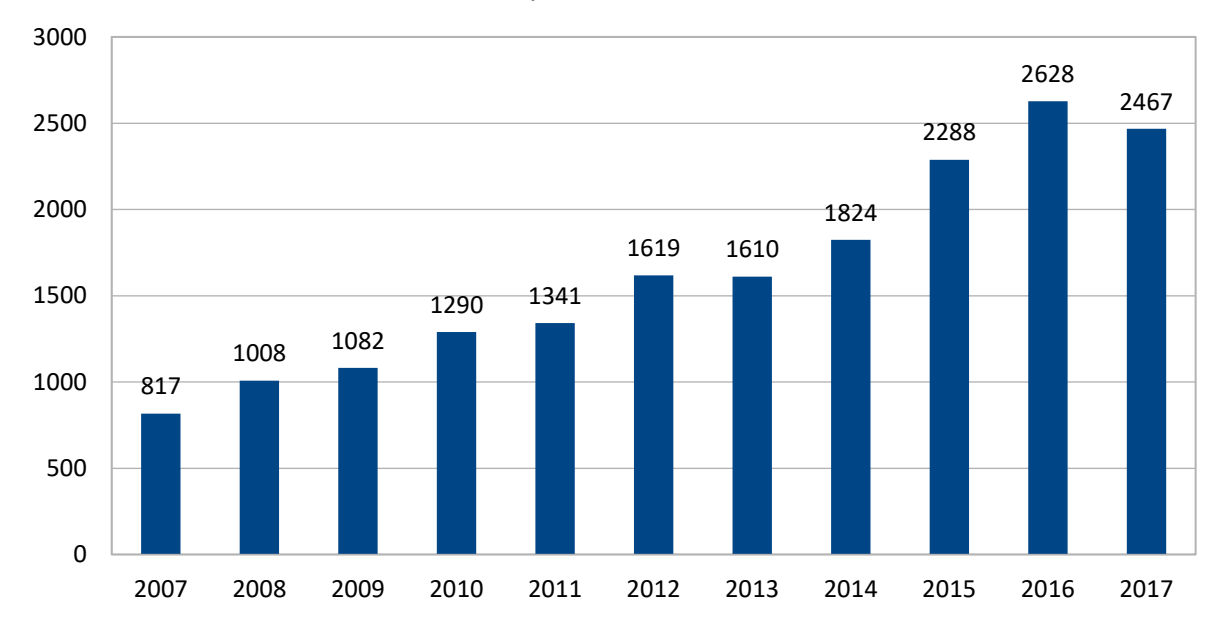

#### End of Life, publications 2007 - 2017

# Ambiguity is baaad

While in medical publications exists a (quite) unambiguous, clear and largely accepted system to index medical subject headings (MeSH), there is no such a thing for ethics. It follows that often you don't find what you are looking for simply because it uses different keywords/synonyms.

As an example...

From Davies et al., 2015:

"Despite the increased prevalence of bioethics research that seeks to use empirical data to answer normative research questions, there is no consensus as to what an appropriate methodology for this would be".

Davies, Rachel; Ives, Jonathan; Dunn, Michael (2015): A systematic review of empirical bioethics methodologies. In: BMC medical ethics, 16, p. 15. DOI: 10.1186/s12910-015-0010-3.

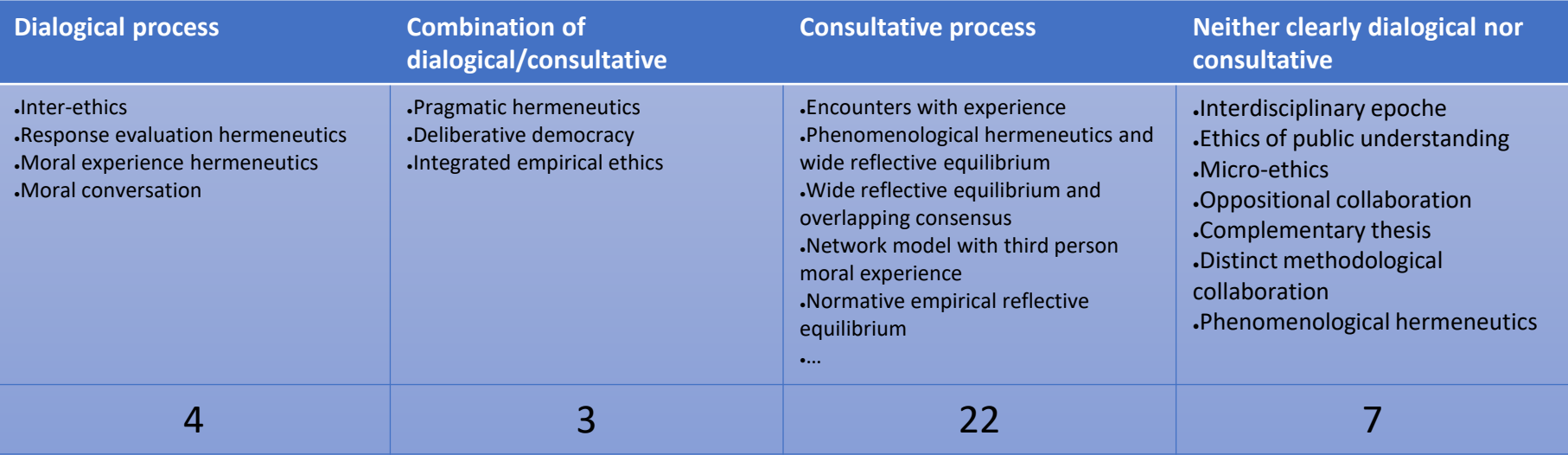

### What to read first?

If we want to have a comprehensive understanding of a field of medical ethics, even a quite narrow one, we cannot read everything and retain the relevant information. Moreover, as proposed by Theodore Sturgeon (and recently endorsed by Daniel Dennett) "ninety percent of everything is crap"; or, in other words, we cannot be sure a priori that every piece of literature we retrieve is worth being read.

Therefore, while approaching a new field, we have two distinct problems:

1. (Assuming for the sake of discussion Sturgeon's law as true) how can we reduce the amount of non relevant/interesting literature in our corpus, without wasting too much time and loosing relevant information?

2. 10% of 5823 (covid papers) is still a lot of stuff to read. How can we approach such an amount of literature so that we have both a granular understanding of the single paper and an overall view of the main topics in the field?

Regarding problem one:

"The newer, the better" is an approach which is not viable in medical ethics. Plenty of relevant literature is old, especially if we want to understand the development of a certain practice or issue over time;

"The most cited, the better" is a flawed approach in principle: it starts a positive feedback mechanism that leads to marginalize articles that might be relevant, but for some reason didn't receive an initial burst of quotations at their publication ("reputation echo chamber");

Other approaches (like "follow a specific tradition/approach") are flawed in principle: we loose a global perspective on the field ("heritage echo chamber"). Solution: algorithmic approaches to literature retrieving  $\rightarrow$  smart (and iterative) search strategies.

#### Regarding problem two:

"First in, first out, and read everything": you end up with a massive amount of notes, precise on the single paper but lacking an overall picture;

"Read the abstract first, read the paper only if the abstract seems relevant": you risk to arbitrarily miss relevant studies just because the abstract was not fancy enough.

Solution: algorithmic approaches to data  $\rightarrow$  smart data manipulation.

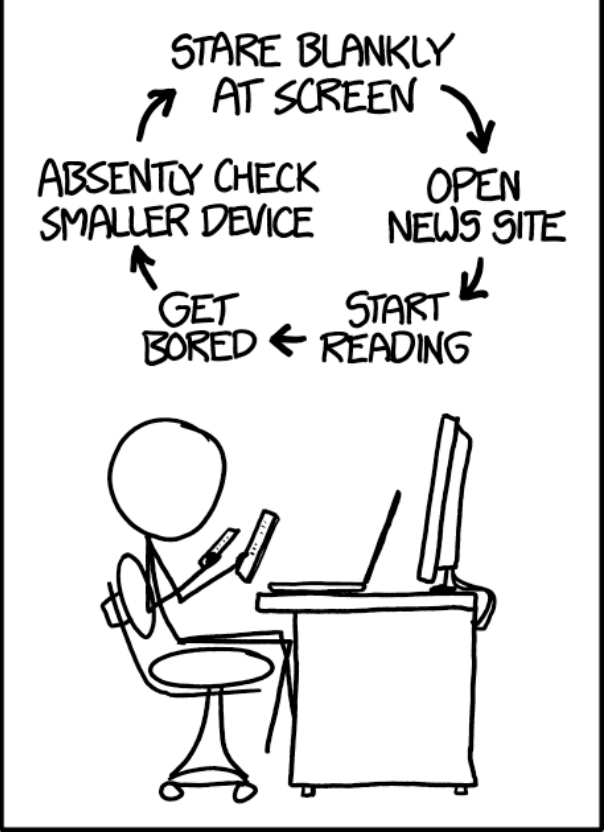

[xkcd.com/](https://xkcd.com/)

Query:

TITLE-ABS-KEY(human AND enhancement AND gen\* AND ethic\*)

Results: Ordered by date, first the oldest ones

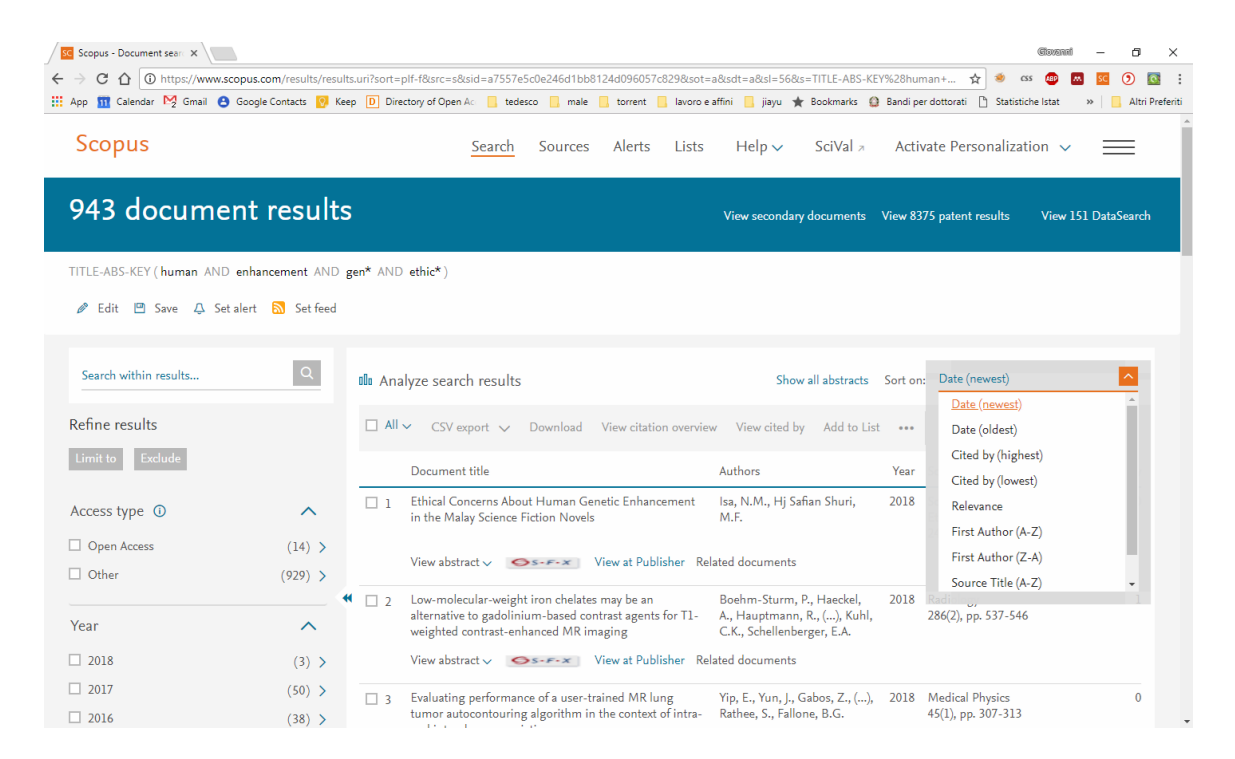

Export format:

CSV (comma separated values, basically a text file that can also be opened as an excel file).

Export fields:

Author, title, year, abstract and keywords (all the contentwise relevant information).

[Example](https://www.scopus.com/results/results.uri?cc=10&sort=plf-t&src=s&nlo=&nlr=&nls=&sid=63696e9e8cc2da2d914ea3e309efbc1a&sot=a&sdt=a&sl=56&s=TITLE-ABS-KEY%28human+AND+enhancement+AND+gen*+AND+ethic*%29&ss=plf-t&ps=r-f&editSaveSearch=&origin=resultslist&zone=resultslist)

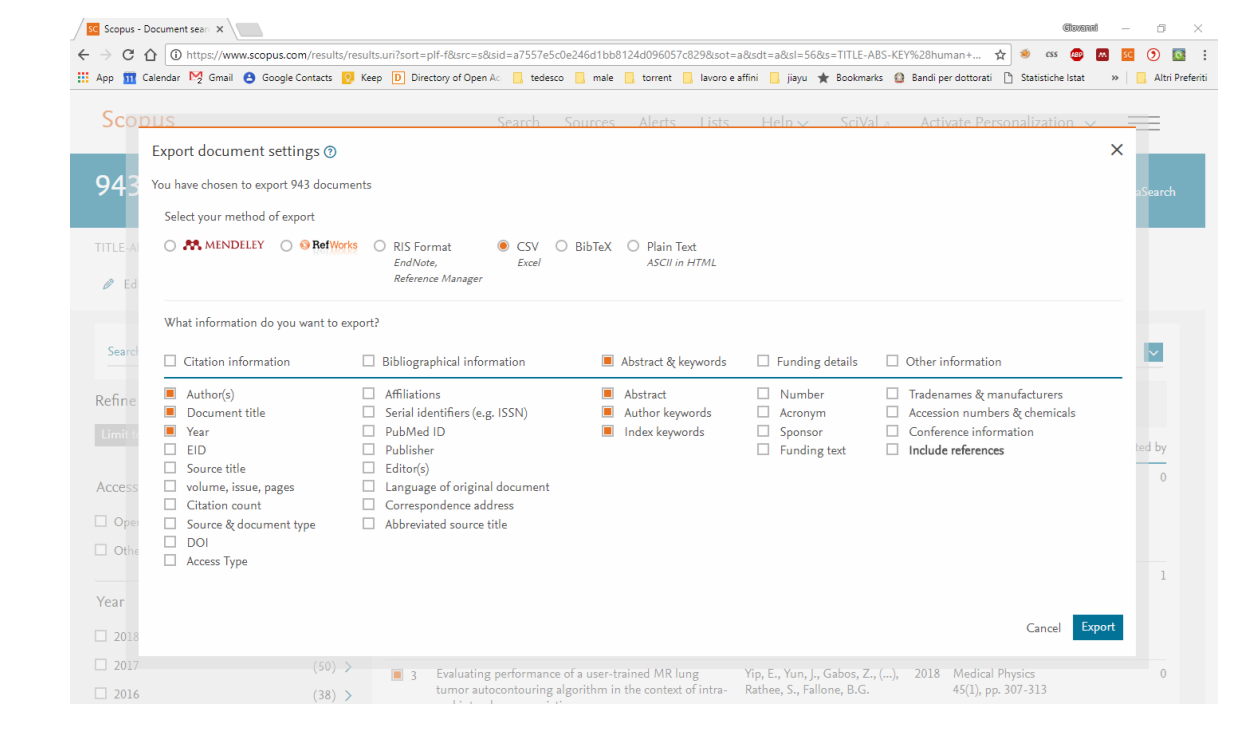

Myers D.G., Schreiber F.B., Viel D.J., Effects of discussion on opinions concerning illegal behavior, 1974

https://www.scopus.com/inward/record.uri?eid=2-s2.0- [0015977332&doi=10.1080%2f00224545.1974.9923074&partnerID=40&md5=b1bfbf199127b86b9223d6613134833c](https://www.scopus.com/inward/record.uri?eid=2-s2.0-0015977332&doi=10.1080%2F00224545.1974.9923074&partnerID=40&md5=b1bfbf199127b86b9223d6613134833c)

In an attempt to generalize recent research on the effects of group discussion and to further elucidate mechanisms responsible for discussioninduced response change, 15 groups of institutionalized males convicted of felony and 14 groups of college males responded, before and after discussion, to three choice dilemma items and three ethical-legal dilemmas. It was predicted that (a) the enhancement of mean initial tendency observed on choice dilemma items would extend to the ethical-legal dilemmas, and (b) shift to increased risk on both types of items would occur if, and only if, subjects tended to perceive themselves as initially riskier than their average peer. On the choice dilemmas (with a Likert type response format) only small nonsignificant shifts occurred. On the ethical-legal dilemmas both the inmate and the college samples significantly increased their preference for the legally deviant action following discussion, although initially perceiving themselves to favor it less than their peers. © 1974 Taylor & Francis Group, LLC.

alginic acid; behavior; ethics; injury; institutionalization; major clinical study; Attitude; Criminal Psychology; Ethics; Gambling; Group Processes; Human; Male; Self Concept",2-s2.0-0015977332

Voyant Tools:

"A web-based text reading and analysis environment. It's designed to make it easy for you to work with your own text or collection of texts in a variety of formats, including plain text, HTML, XML, PDF, RTF, and MS Word".

(Sinclair, Stéfan, Geoffrey Rockwell and the Voyant Tools Team. 2012. Voyant Tools (web application). http://docs.voyant-tools.org/.

scopus.csv

•Free and open source; . Well documented and easy to use; .Runs both online or locally.

#### **Re** Scopus - Document searc X 8 Vovant Tools  $x$  $\mathbf{a}$  $C \leftarrow \bigcap$  (i) Non sicuro vovant-tools.org/?lang=en 大面 Altri Preferit

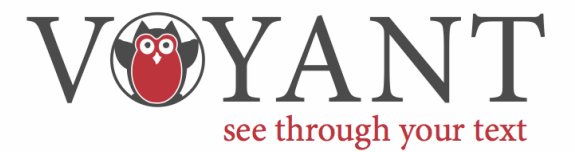

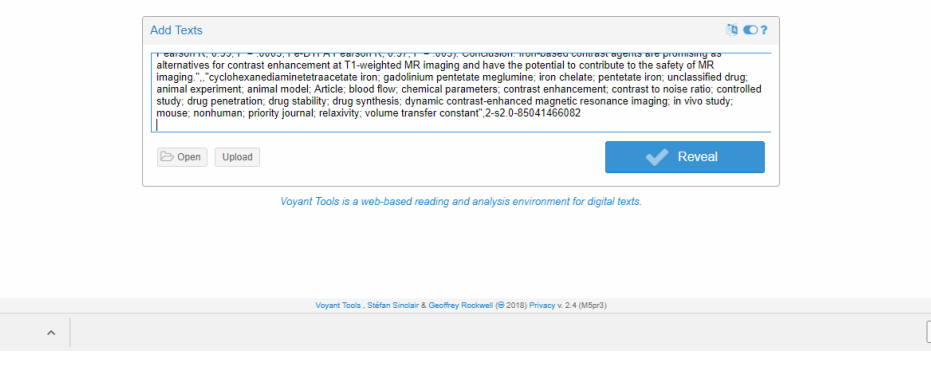

Mostra tutto

#### [Example](https://voyant-tools.org/?corpus=fa5e73de76a4f90bee809c20d54ff767)

### What's in the data?

Below the surface of "genetic human enhancement ethics" we have a plethora of terms giving hints on what is going on in the field:

Looking to the most frequent terms, we know that the question is considered "medical", strictly connected with social issues, one of the main subfields is reproduction, and in the last years there has been a raise of terms like "care" and "public". The trend of "moral" is increasing, while the trend of "ethics" is decreasing.

The trends of "gen\*" (means: genetics, genetic, gene, ...) are decreasing, while the trends of "brain" and "neuro\*"(means: neurology, neuroethics, neuroethic, neuroscience, …) are increasing.

### From search to research questions

If we want to be traditional, we can start working on "Genetic human enhancement, reproduction and public policies: a care ethics perspective on the emerging social issues" → TITLE-ABS-KEY (human AND enhancement AND ethic\* AND polic\* AND soci\* AND (reprod\* OR child\*)), 72 results;

If we want to surf the new wave, we can help ourselves with "Neuroenhancement: human brain improvement and moral challenges". → TITLE-ABS-KEY(human AND enhancement AND (ethic\* OR moral\*) AND (brain or neuro\*)), 434 results.

The process can be iterated in order to understand if our query actually captures what we are looking for and refine it…

… but still we have to retrieve and read all these papers.

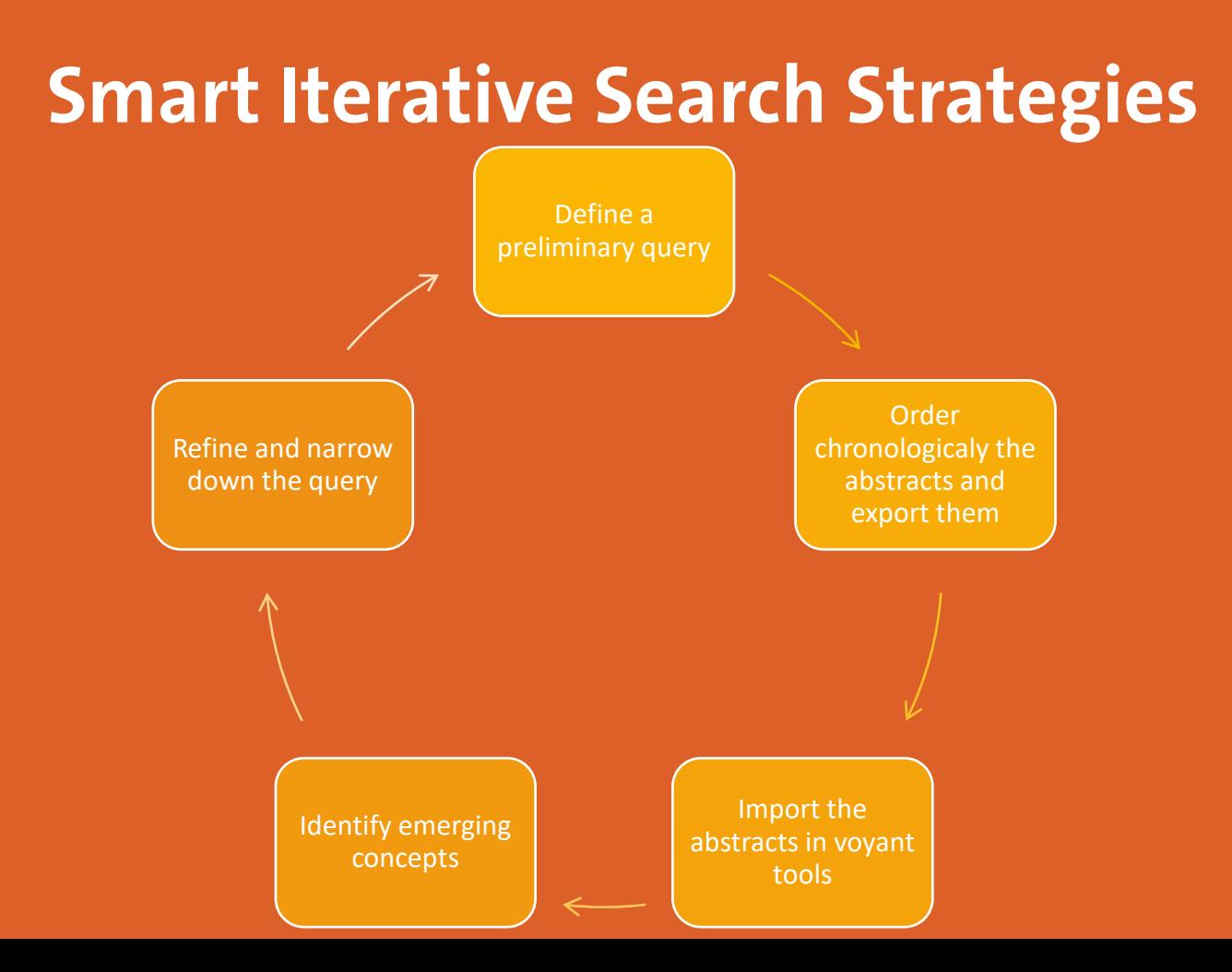

Exercise:

- Define a query that is relevant for your work
- Run it on a database of your choice
- Export the abstracts (ordered by year of publication)
- Explore their content in Voyant Tools
- Define a refined query

### "I SPEND A LOT OF TIME ON THIS TASK.<br>"I SHOULD WRITE A PROGRAM AUTOMATING IT!"

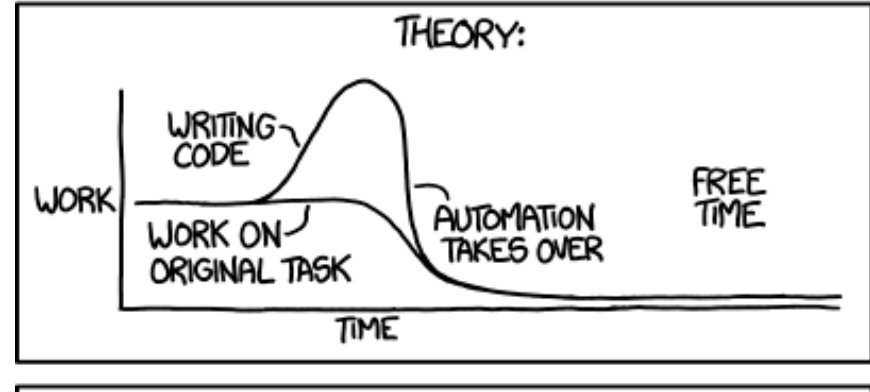

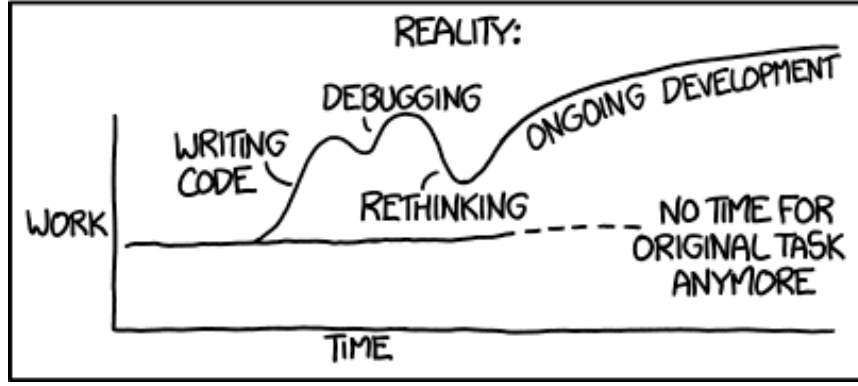

[xkcd.com/](https://xkcd.com/)

Let's assume we have identified our topic and defined a search strategy, for example:

(hematology[mh] OR hematologic diseases[mh]) AND (adolescent\*[TiAb] OR teenager\*[TiAb] OR "young adult"[TiAb] OR "young adults"[TiAb] OR aya[TiAb]) AND (((Share\*[TiAb] OR sharing[TiAb] OR informed[TiAb] OR collaborat\*[TiAb] ) AND (decision\*[TiAb] OR deciding[TiAb] OR choice\*[TiAb] OR care\*[TiAb])) OR ((patient\*[TiAb]) AND (preference\*[TiAb] OR view\*[TiAb] OR involvement[TiAb] OR decision[TiAb] OR"decision making"[TiAb] OR attitude\*[TiAb] OR participation[TiAb])))

(That is the way to tell Pubmed we're interested into shared decision making for hematological young patients)

We have 192 results, and replicating the same query to Web of Science and Scopus, we reach 656.

Question: if we are extremely fast clickers (and lucky enough), how long will it take to download them?

Five hours and a half (without toilet breaks)

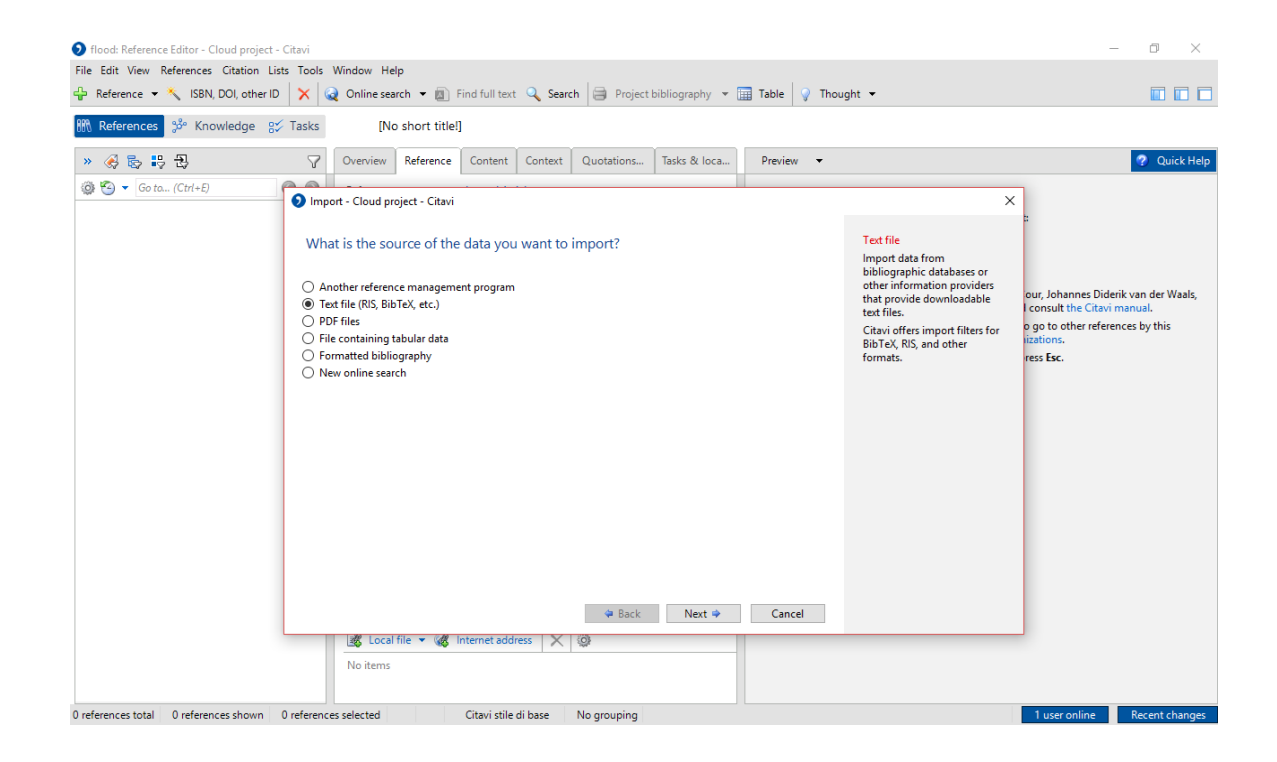

Export your references from your database(s) and import the BibTeX file(s) in Citavi (or any other reference management software)

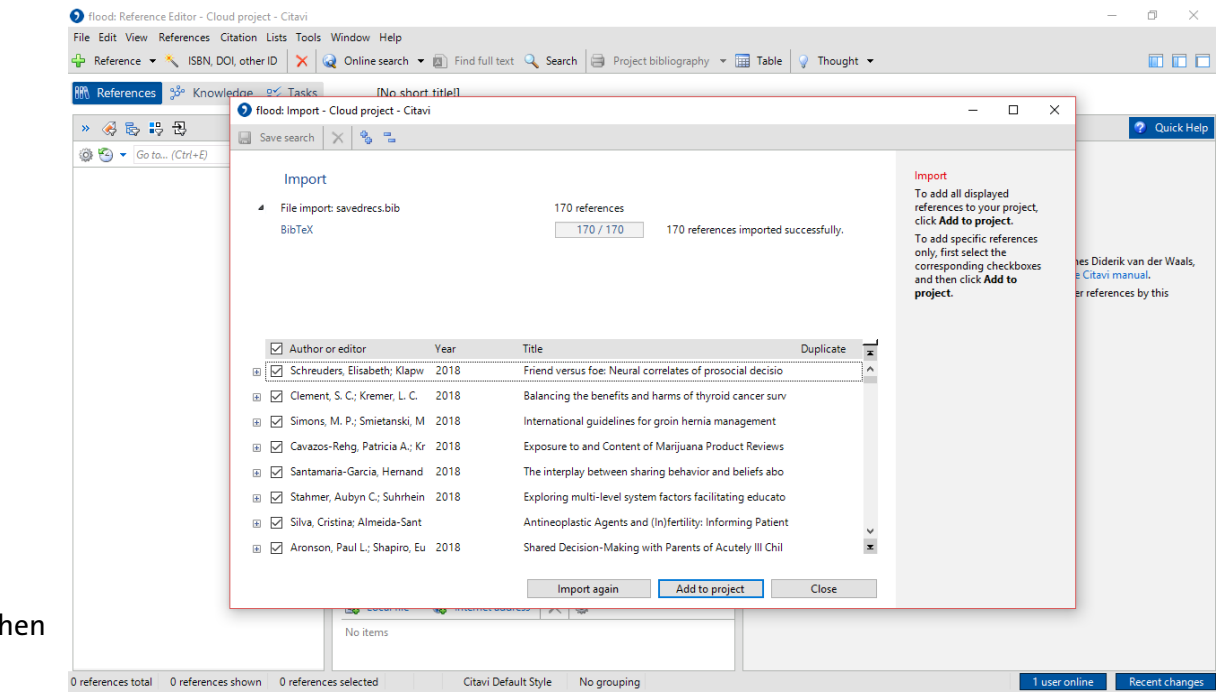

Add the imported references to your project (and then perform an automatic duplicate check).

Select all your references and click "find full text": the program will download (almost) every article that is available through University's subscriptions.

In the meanwhile, you can have a coffee ;)

I used Citavi for these examples, keep in mind that Zotero is FOSS and works just as well.

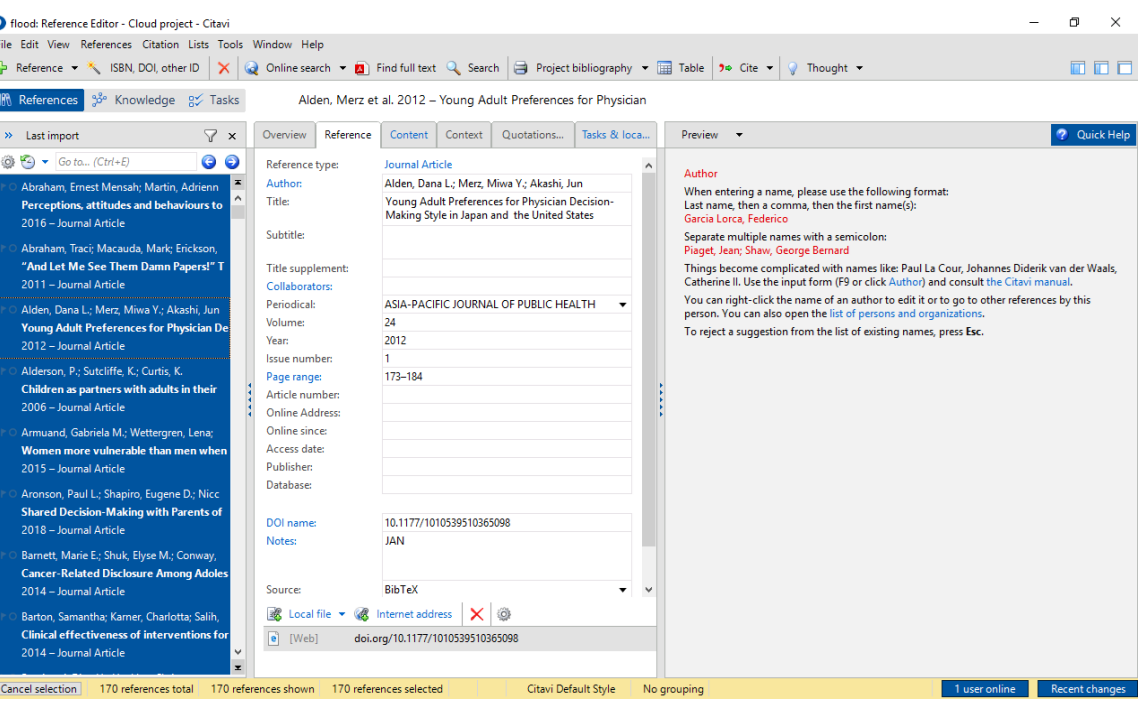

(yup this is made up)

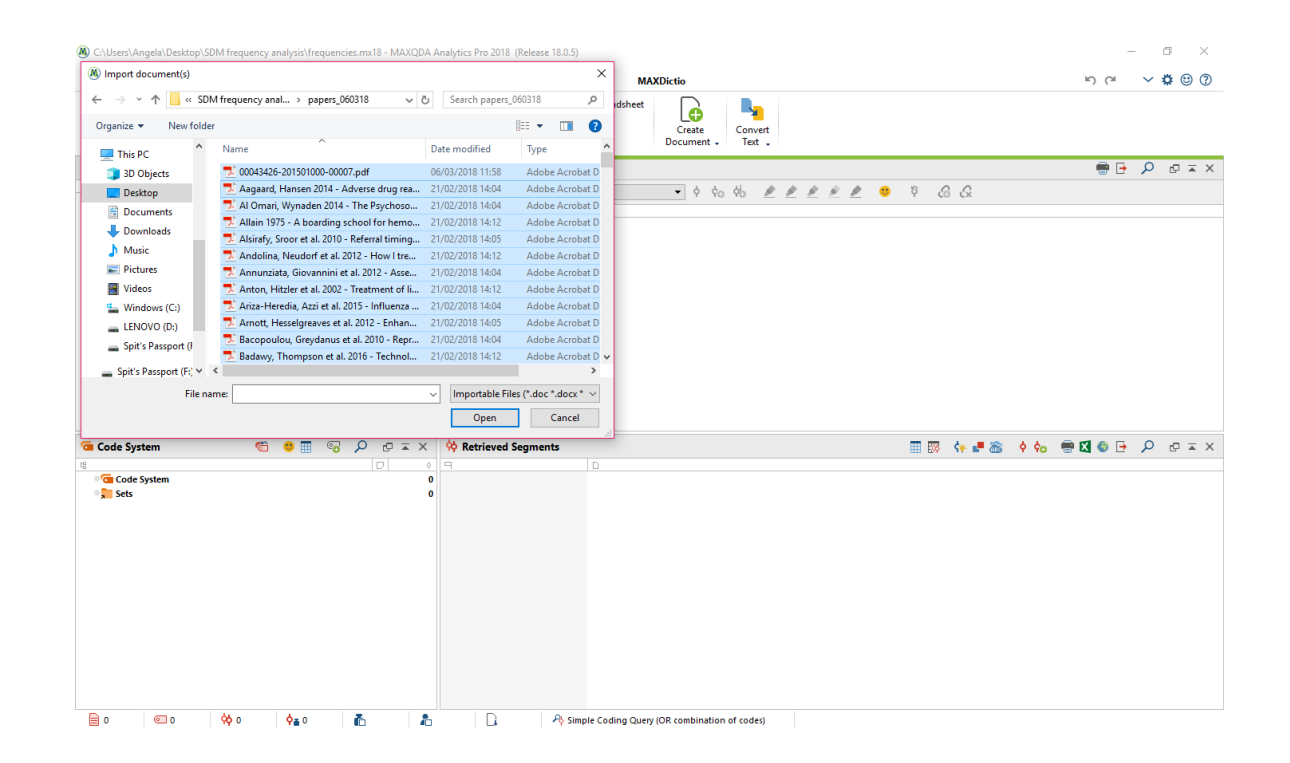

Import all the pdfs in MaxQDA Analytics pro.

(A) C:\Users\Angela\Desktop\SDM frequency analysis\frequencies.mx18 - MAXQDA Analytics Pro 2018 (Release 18.0.5)  $\mathbf{p} \circ \mathbf{p} \circ \mathbf{$ Import Codes **Variables Analysis Mixed Methods Visual Tools Reports Stats MAXDictio** Home  $\overline{\mathbf{F}}$ 目 Twitter Data Documents from Excel Spreadshee **Sep** LÓ LA. Web Collector Data [[D] Bibliographic Data Documents Focus Group Transcripts with Survey MAXApp Create Convert Structured Text Transcripts Timestamps Data Project Document -Text  $x = Q$  e e e engo a primera a primera Document System ■ 中 ■ 日 日 つ ク ェ × ■ Document Browser: Young, Bradley et al. 2004 - Development of a health-relate...  $\bullet$  0 % & *P P P P* B Q Q Q  $\ddot{\phantom{0}}$ Document + 2 00043426-201501000-00007 + A Aagaard, Hansen 2014 - Adverse drug reactions in chi... + Al Omari, Wynaden 2014 - The Psychosocial Experienc... + Allain 1975 - A boarding school for hemophiliacs **Homeshills (2004) 10, 24-41** Alsirafy, Sroor et al. 2010 - Referral timing of in-hospit... El Andolina, Neudorf et al. 2012 - How I freat childhood... Development and validation of a measure of disease-specific Annunziata, Giovannini et al. 2012 - Assessing the bo... quality of life in young children with haemophilia Anton, Hitzler et al. 2002 - Treatment of life-threateni.. E Ariza-Heredia, Azzi et al. 2015 - Influenza vaccination i.. M. MANCO-JOHNSON,\* G. MORRISSEY-HARDING, † B. EDELMAN-LEWIS, † G. OSTER † Amott, Hesselgreaves et al. 2012 - Enhancing Commu... and P. LARSONS ana r. LANNN's<br>\*The Mountain States Revional Hemophilia & Thrombosis Center. University of Colorado Health Sciences Center and + A Bacopoulou, Greydanus et al. 2010 - Reproductive an... ree monumate sacres regionar reemposates or revolutions cancer, concerning or contours rations cannot sacres an<br>The Children's Hospital, Denver, CO; Holicy Analysis Incorporated (PAI), Brookline, MA; †AstraZeneca, Wilmingt + Badawy, Thompson et al. 2016 - Technology Access an... + Bagnasco, Calza et al. 2016 - Investigating the use of ... + A Bakshi, Stinson et al. 2015 - Development Summary. No disease-specific tool for measuring children. Estimates of scale reliability (internal con Barakat, Patterson et al. 2013 - Initial development of .. Summary, vo usease-species tool for interesting and the characterization of same tentantic department of the (HRQL), an important sistency) for eight multi-item scales ranged from 0.73 outcome when assessing medical treatm **Darkul 2012 Unuth manager didens G O E G**  $\rho$   $\sigma$  x  $\times$   $\phi$  Retrieved Segments Ⅲ图 钟■画 ◆6g ●图●日 A 中国× Code System **G** Code System **Sets** ■ 153  $\circ$ -фо -n A Simple Coding Query (OR combination of codes)  $\phi_{\mathbf{a}}$  o 晶 -85

 $\sigma$   $\times$ 

Activate them clicking on the gray dot close to the main folder.

NB: the program analyses only the active documents, so all these techniques are applicable both to the entire corpus, to a single paper, and evety subset in between (e.g. only papers published in 2020)

Word frequency analysis: as a first passage, as we have done with Voyant Tools, we can see the frequency of single words.

In the same way, we can evaluate the frequency of groups of words. The results can be global or grouped per paper.

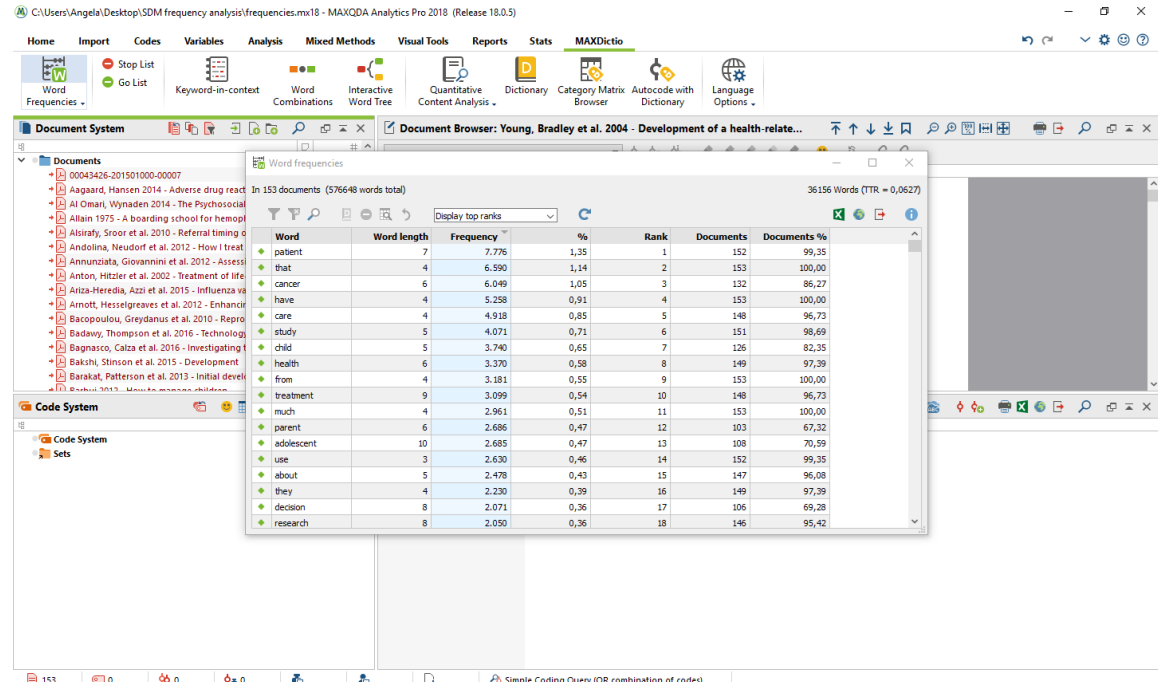

For example, now we know that 81 papers (52,94%) mention "quality of life", that was not included in the query. This passage is useful to have an overall view on the corpus and to define further exploration strategies.

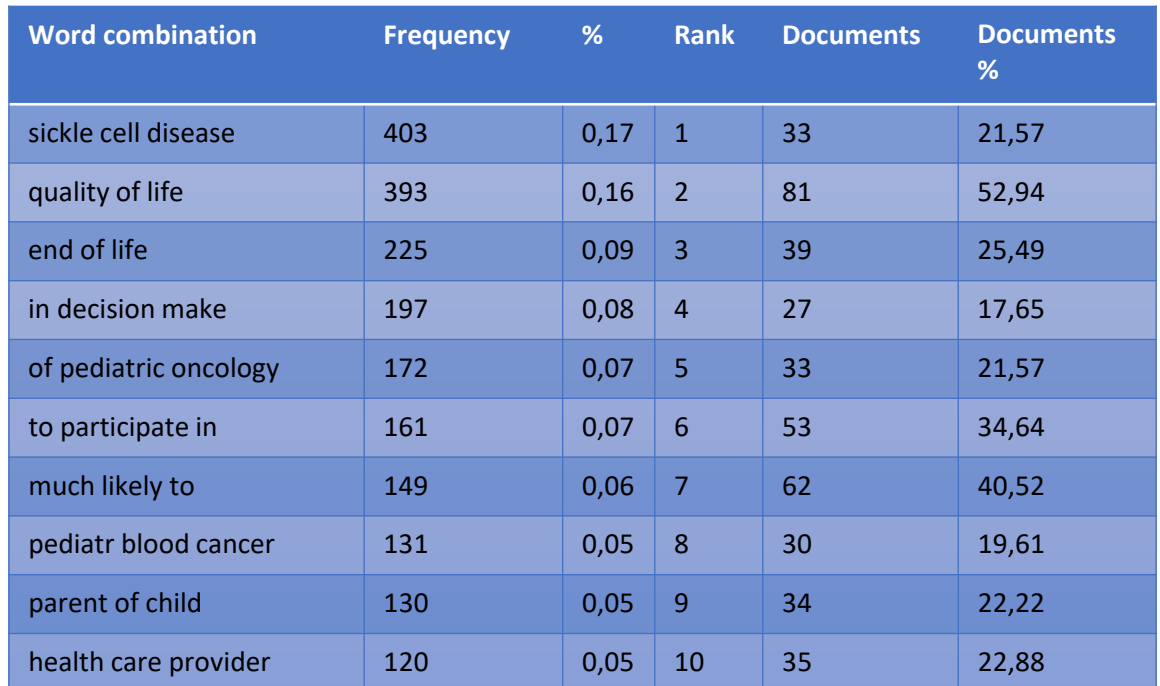

Dictionaries: in this case, we are interested in understanding what the literature says about certain topics relevant for the research question, namely autonomy, responsibility, decision, guidance, impact, care, patient, physician, nurse, family, disease and shared decision making.

We can define a dictionary of synonyms and use them to run a paper and category based frequency analysis.

 $\Box$   $\times$ (A) C:\Users\Angela\Desktop\SDM frequency analysis\frequencies.mx18 - MAXQDA Analytics Pro 2018 (Release 18.0.5)  $n \sim \sqrt{2} \odot 0$ **MAXDictio** Variables **Mived Methods Visual Tools Stats** 的 Stop List 仨 悶 胆 ⊕ me m ଦେ م∟ G Go List Word Keyword-in-context Word Interactive Quantitative Dictionary Category Matrix Autocode with Language Frequencies -Combinations **Word Tree** Content Analysis Browser Dictionary Options Document System ■ 中景 日高高 夕 日 × | 了Document Browser: Young, Bradley et al. 2004 - Development of a health-rela... **Document D** Dictionary  $\Box$  $\times$ + H 00043426-201501000-00007 + Aagaard, Hansen 2014 - Adverse drug  $0 + 0$  $B$  0 + Al Omari, Wynaden 2014 - The Psych **B X C** E Search items  $\mathbf{D}$   $\mathbf{D}$ Allain 1975 - A boarding school for he Dictionaries of project Categories Alsirafy, Sroor et al. 2010 - Referral tin  $\sim$   $\sim$ <Standard> Root **Search items** Whole word Case sensitivity Starting letters Andolina, Neudorf et al. 2012 - How final dictionary autonomy  $\Box$  $\Box$ responsibility  $\Box$  $\Box$  $\Box$ + responsibilitie  $\Box$ Anton, Hitzler et al. 2002 - Treatment decision responsible of  $\Box$  $\Box$  $\Box$ Ariza-Heredia, Azzi et al. 2015 - Influe quidance  $\Box$  $\Box$  $\Box$ Arnott, Hesselgreaves et al. 2012 - Enl  $\bullet$  responsible fi impact Bacopoulou, Greydanus et al. 2010 - I  $\Box$  $\Box$ guardian  $\Box$ care Badawy, Thompson et al. 2016 - Techn  $\Box$  $\Box$  $\Box$  $\bullet$  guardians patient Bagnasco, Calza et al. 2016 - Investiga  $\Box$ guardianshi  $\Box$ E physician Bakshi, Stinson et al. 2015 - Developn  $+$  tutor  $\Box$  $\Gamma$  $\Box$ **Interest** Barakat, Patterson et al. 2013 - Initial d Global dictionaries family  $\bullet$  tutors  $\Box$  $\Gamma$  $\Box$ disease  $\bullet$  tutorship  $\Box$  $\Gamma$  $\Box$  $990$   $\oplus$   $\times$   $\oplus$   $\oplus$   $\oplus$   $\oplus$   $\oplus$   $\times$ **G** Code System SDM  $\bullet$  delegate  $\Box$ г  $\Box$  $\bullet$  delegates  $\Box$  $\Box$  $\Box$ **G** Code System  $\bullet$  in charge of  $\Box$  $\Box$  $\Box$  $Sets$  $\bullet$  supervision  $\Box$  $\Box$  $\Box$ 

 $\Box$  153  $\circ$ 960  $\Box$ A Simple Coding Query (OR combination of codes)  $\phi_{\mathbf{a}}$  o 晶 -85

The resulting excel spreadsheet offers almost endless possibilities: for instance, we can identify at a glance the papers that most likely will be more important for a certain topic alone (e.g: autonomy) or for any combination of different topics (e.g: autonomy and family).

Moreover, from the top row we have some insights on the corpus in general, knowing that for example the concept of responsibility is more debated than autonomy, that the role of physicians is less debated that the role of families but more than the role of nurses, and so on.

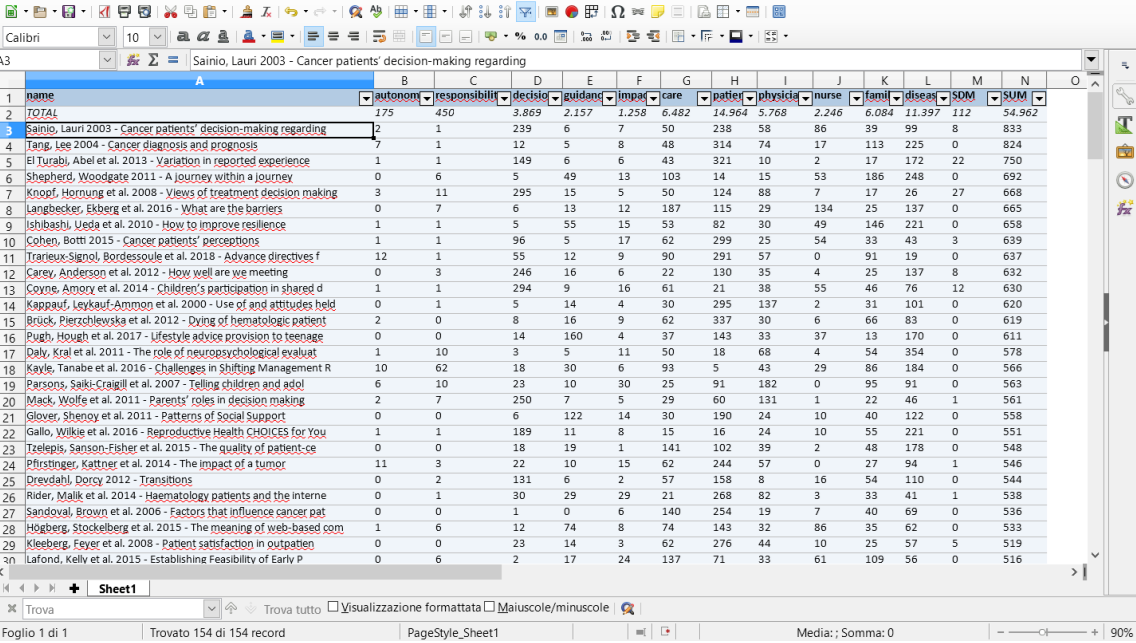

 $\Box$  $\times$ 

ategory matrix.xlsx - LibreOffice Calc

File Modifica Visualizza Inserisci Formato Foglio Dati Strumenti Finestra Aiuto

As a last treat, MaxQDA can autocode documents using our dictionaries: we can build a set of "subcorpuses" containing all the sentences that contain a specific set of keywords.

This is useful if for instance we want to explore what are the most commonly debated concepts in the sentences concerning autonomy, or patients, or any other category.

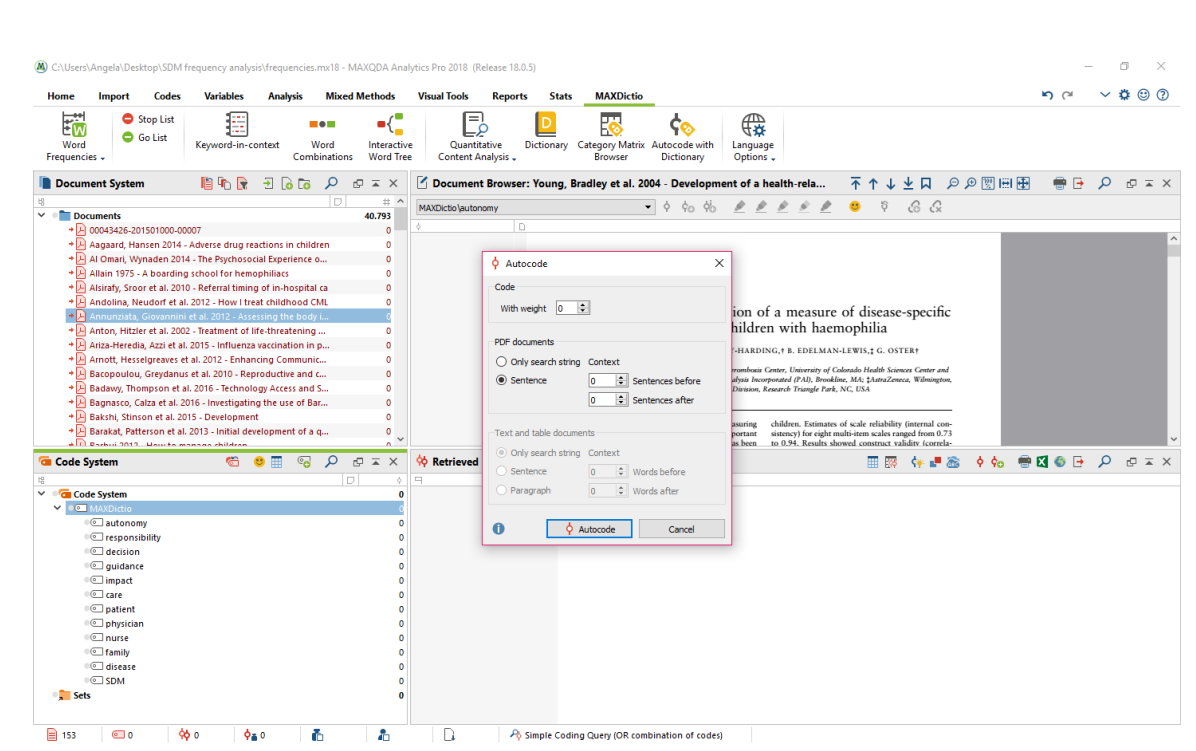

### The nose problem

The value of these data is actually pretty low: from a frequency point of view the sentences "my nose is nice" and "my nose is not nice" are identical, because they both mention "nose" and "nice".

These are not final results: they are powerful hints to plan the next steps.

For more details about this stuff: <https://doi.org/10.1016/j.heliyon.2020.e04426>

5. Here it gets very nerdy, or: The Mighty Topic Tracker

### What we can do so far:

- Perform and expand queries by text mining titles and abstracts (DB search engines + Voyant Tools)
- Download full texts using a reference management software
- Very basic full text analysis in MaxQDA

Hint: there's more in a db entry than meets the eye! Let's explore further this material with some Python-based NLP.

### 6. Here it gets very nerdy

Jupyter is a project and community whose goal is to "develop opensource software, open-standards, and services for interactive computing across dozens of programming languages".

Project Jupyter's name is a reference to the three core programming languages supported by Jupyter, which are Julia, Python and R, and also a homage to Galileo's notebooks recording the discovery of the moons of Jupiter.

Project Jupyter has developed and supported the interactive computing products Jupyter Notebook, JupyterHub, and JupyterLab.

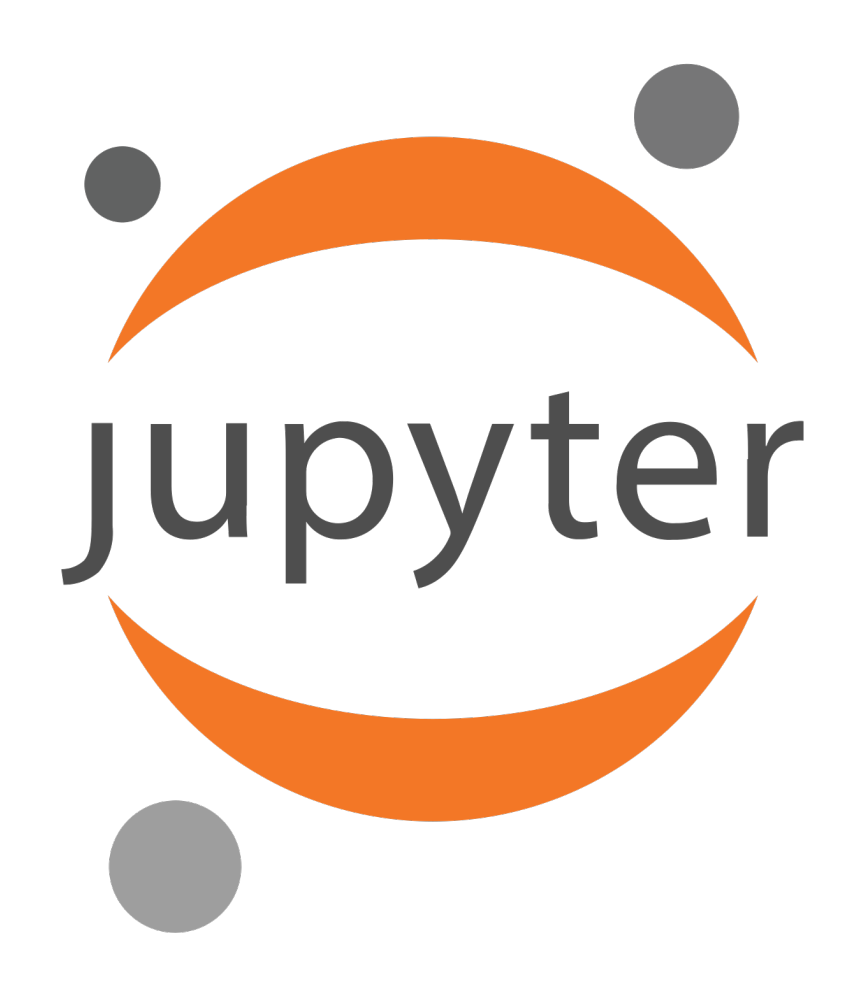
Why Python?

- it's high level (strong abstraction, little need to know what happens under the code)
- It's general purpose (you can write almost anything, ranging from a robot to a web application)
- It's easy to read and to learn (when compared with other programming languages)
- It's logical and tidy
- It's widely used and there's a ton of libraries to extend its core
- It's cross-platform (i.e. you can run Python code on Windows, Linux and MacOS)

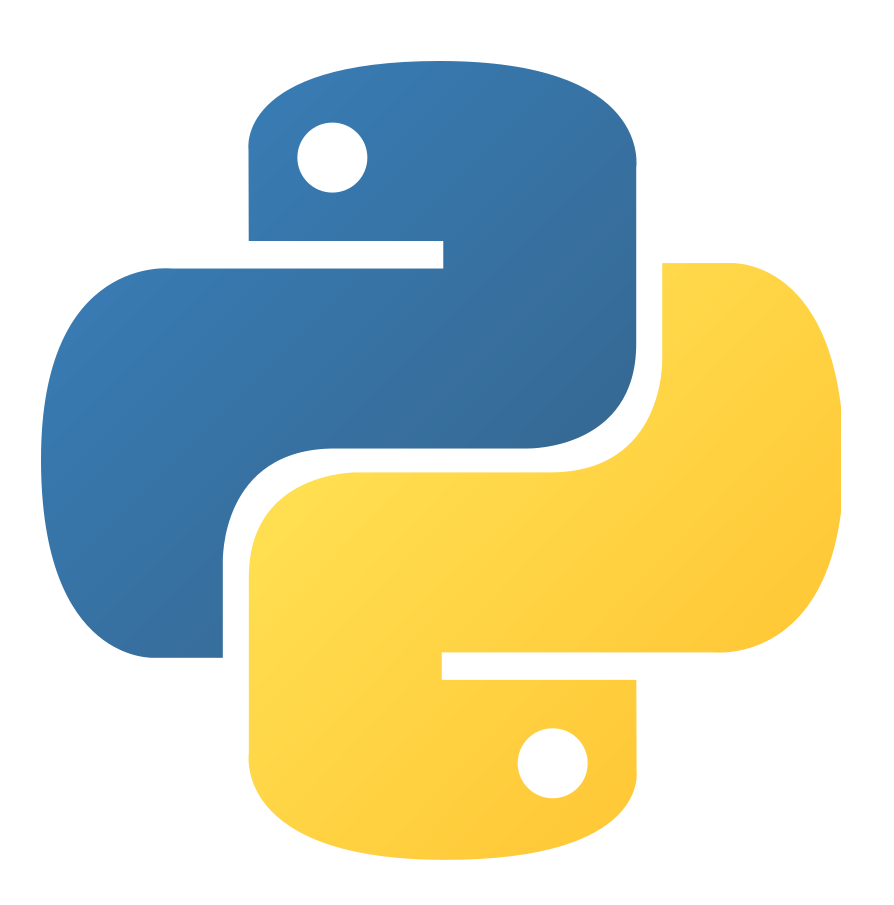

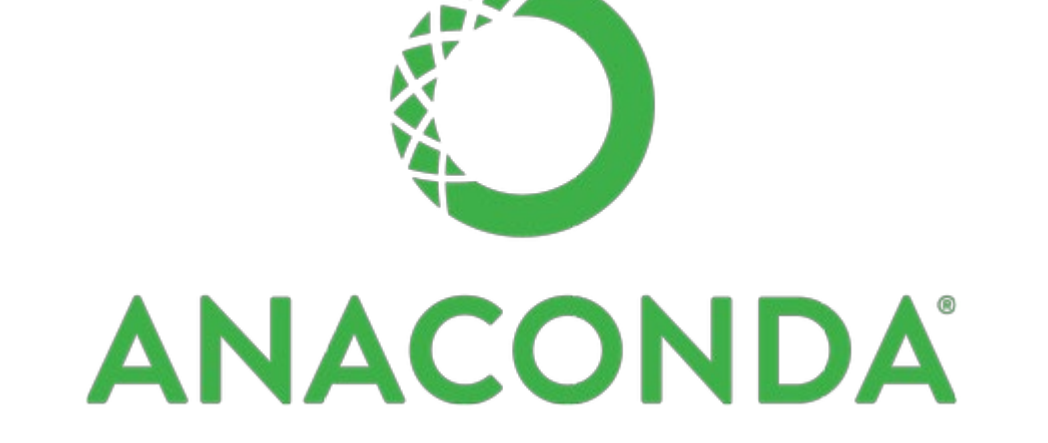

Anaconda

A distribution of Python and R aimed to scientific programming that simplifies a lot installation, package management, environment management.

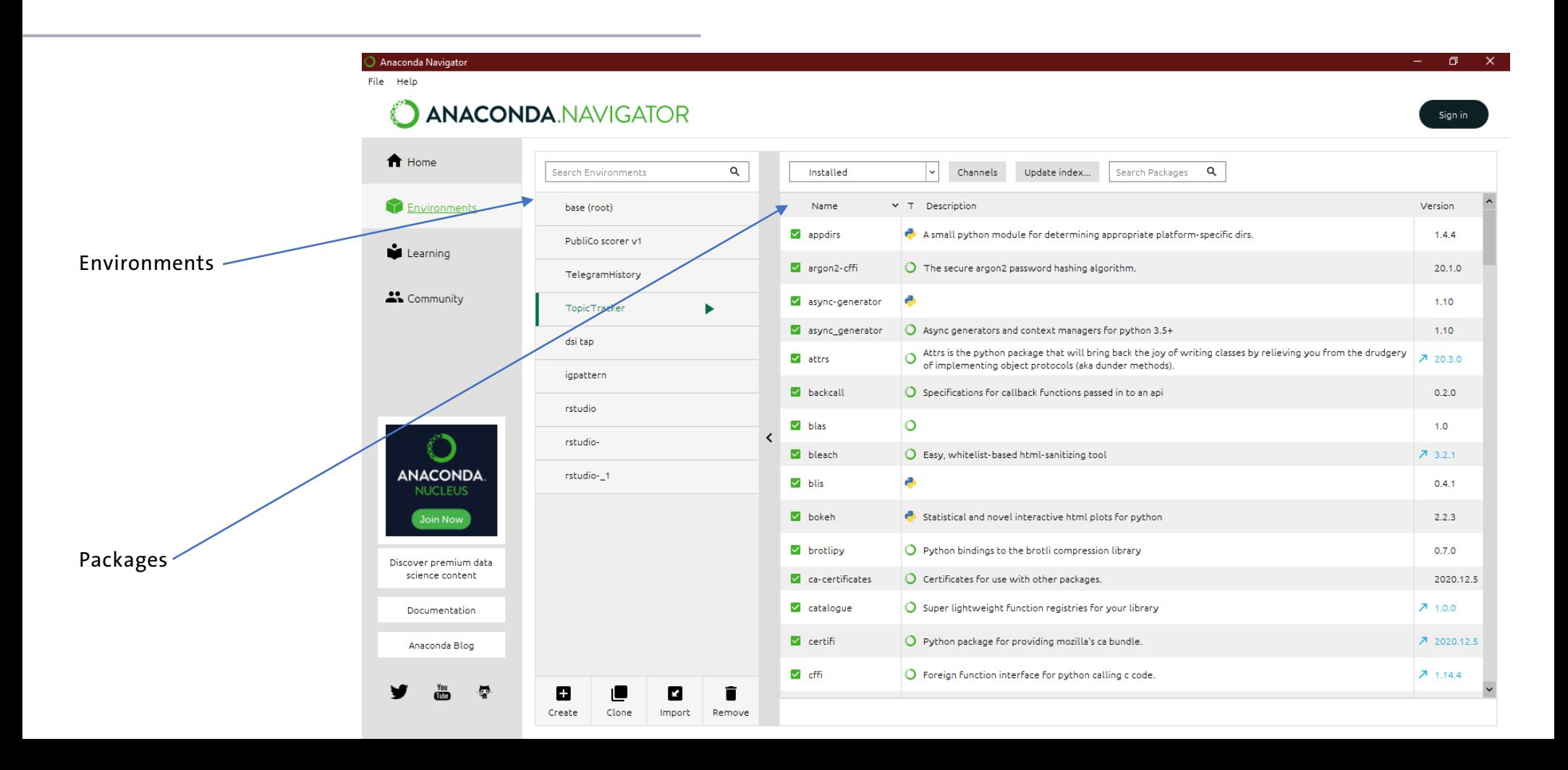

Basic structure of a JupyterLab noteboo

Comment blocks In markdown

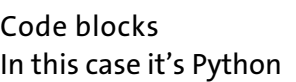

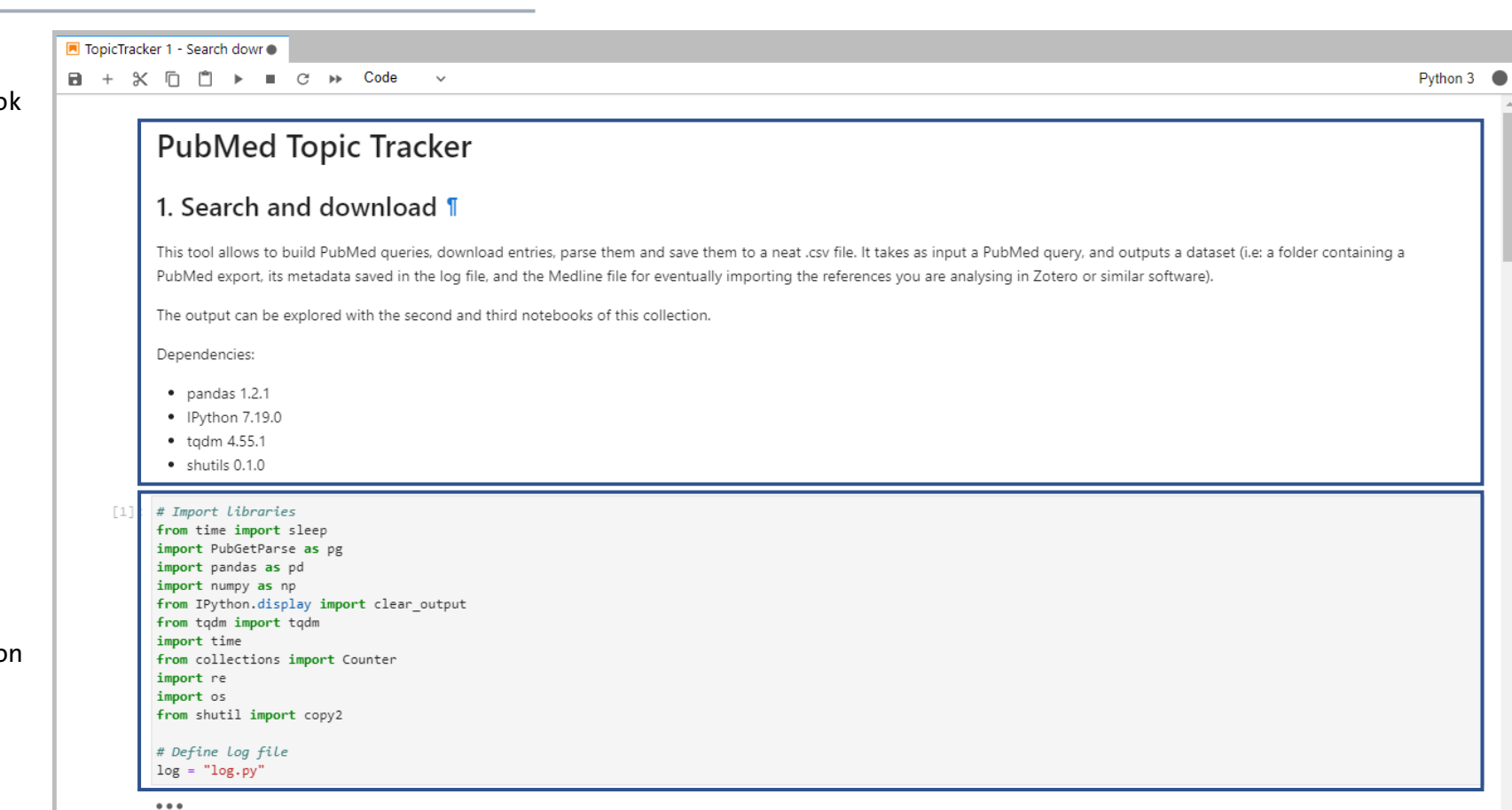

Why should I bother learning this stuff? I'm no programmer after all, right?

True. But we live in a world packed with data, and these are excellent tools to work on data. In Python you can do NLP, score a survey, map networks, autocode texts using very refined rules, and water the plants if need be. It's a skill worth acquiring.

Some cool examples I actually wrote and used for my research at the IBME:

- [Factiva parser](https://zenodo.org/record/4792669#.YXbEX55ByUk) and NLP analysis
- [Telegram social listening](https://zenodo.org/record/5534045#.YXbEXZ5ByUk)

In this case, the "theory" case applies (most of the times!)

#### "I SPEND A LOT OF TIME ON THIS TASK. I SHOULD WRITE A PROGRAM AUTOMATING IT!"

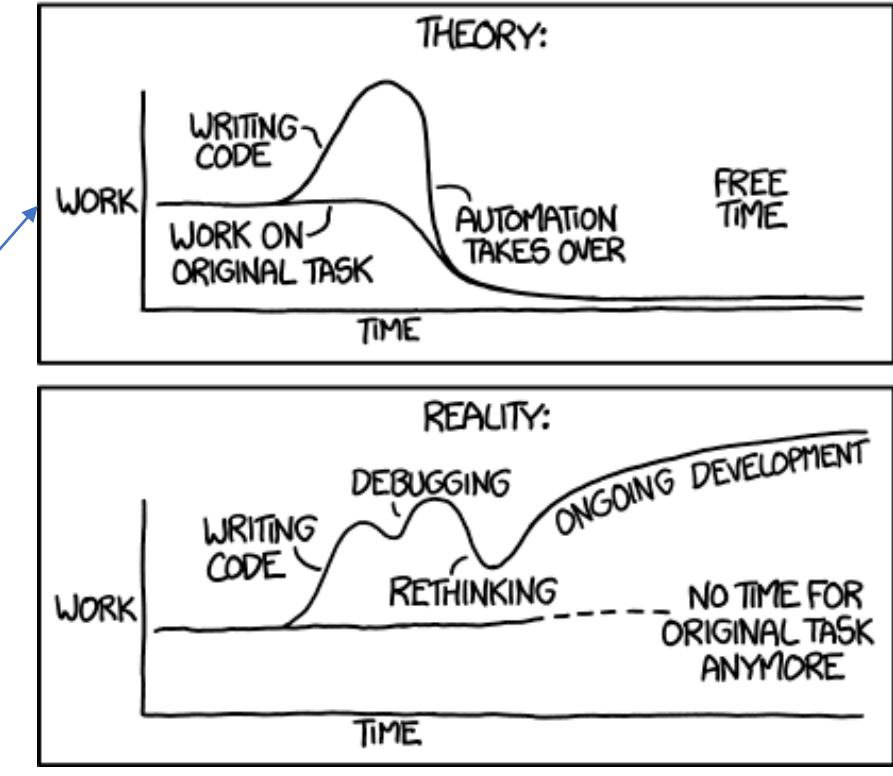

[xkcd.com/](https://xkcd.com/)

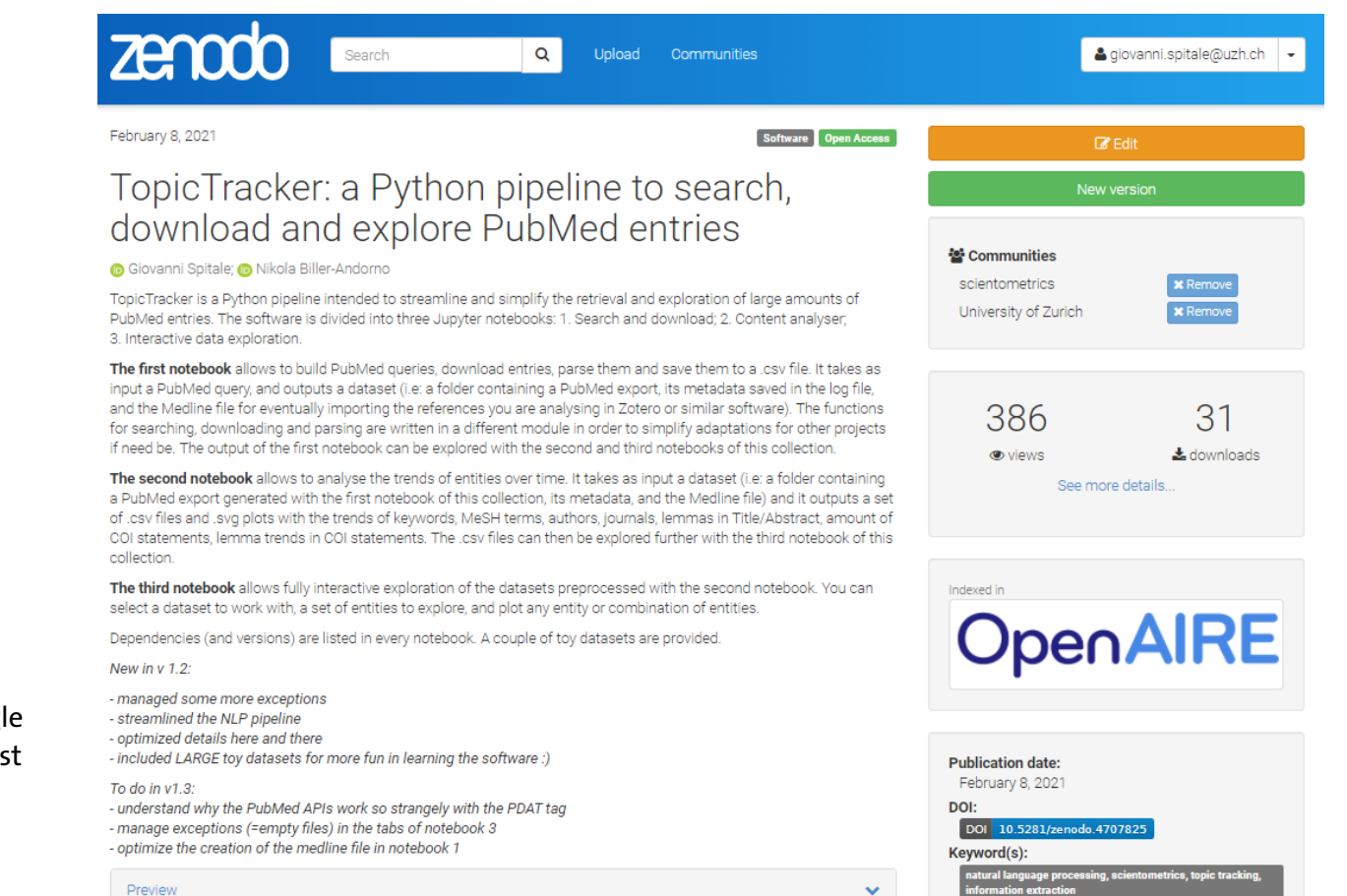

#### Finding TopicTracker

Easy. As all my software, it's available on my Zenodo repo under a CC-BY license. Just google "zenodo topictracker" and download the latest version (currently 1.2.0)

#### Running TopicTracker

Easy. Just install Anaconda, create a new environment, install the dependencies listed in the notebooks, unzip the download in your desktop, launch JupyterLab, navigate to the right folder and open the first notebook by double clicking on it.

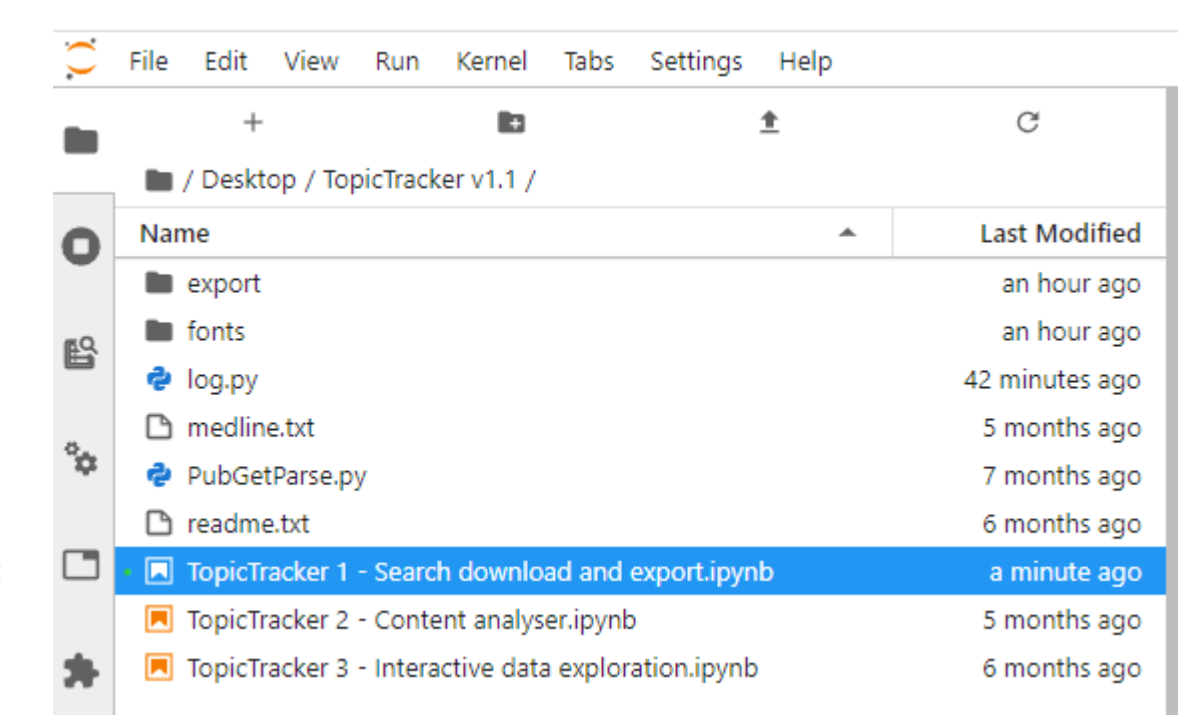

Notebook 1 – Search, download and export

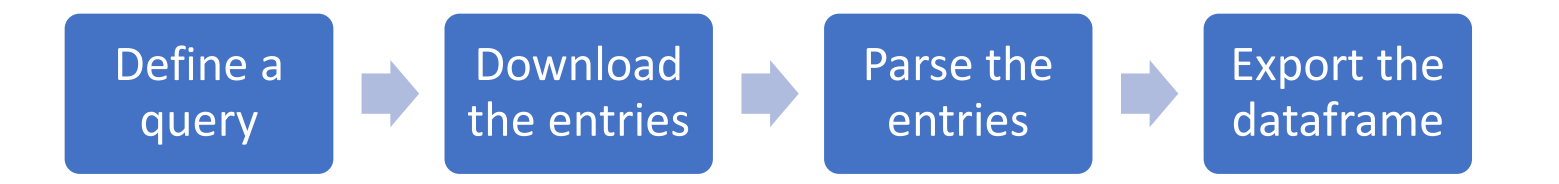

PMID- 34612823 OWN - NLM

- STAT- Publisher
- LR 20211006
- $TS = 1929 0748$  (Print)
- IS 1929-0748  $(\text{linkine})$
- $DP 2021$  Sep 22
- TI PubliCo. A protocol for a new risk and crisis communication platform to bridge the gap between policy makers and the public in the context of the COVID-19 crisis.
- LID 10.2196/33653 [doi]

AB - BACKGROUND: Since the end of 2019, COVID-19 has had a significant impact on citizens around the globe. As governments institute more restrictive measures, public adherence could decrease and discontent mount. Providing high-quality information and countering fake news is important. But we also need feedback loops so that government officials can refine preventive measures and communication strategies. Policy-makers need information - preferably based on real-time data - on the public's cognitive, emotional and behavioural reaction t public health messages and restrictive measures. PubliCo aims to foster effectiv and tailored risk and crisis communication as well as an assessment of the risk: and benefits of prevention and control measures, as their effectiveness depends on public trust and cooperation. OBJECTIVE: Our project aims to develop a tool that helps tackle the COVID-19 infodemic, with a focus on enabling a nuanced and in-depth understanding of public perception. The project adopts a trans-disciplinary multi-stakeholder approach, including participatory citizen science. METHODS: We combine literature and media review and analysis and empirical research using mixed methods, including an online survey and diary-based research, both of which are ongoing and continuously updated. Building on real-time data and continuous data collection, our research results will be highly adaptable to the evolving situation. RESULTS: As of September 2021, two thirds of the tool we propose are up and running. Current development cycles focus on the analytics component, on user experience, and on interface refinements. We collected a total of 473 responses through PubliCo Survey, and 2 diaries through PubliCo Diaries. CONCLUSIONS: Pilot data show that PubliCo is a promising and efficient concept for bidirectional risk and crisis communication in the context of public health crises; further data are needed to assess its function at a larger scale or in the context of an issue other than COVID-19. CLINICALTRIAL:

#### Notebook 1 – Search, download and export

This doesn't do anything super fancy – basically it runs queries, gets entries like this…

and transform them into a neat table like this one here:

FAU - Spitale, Giovanni

AD - Institute of Biomedical Ethics and History of Medicine, University of Zurich, Winterthurerstrasse 30, Zurich, CH.

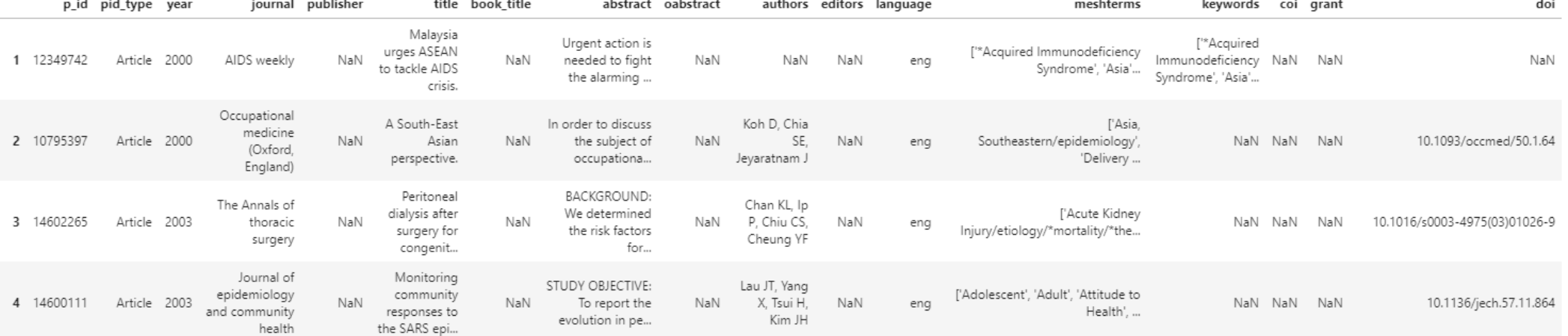

AU - Spitale G

Notebook 2 – Content analysis

Choose the dataset Divide the entries by year

Calculate and display the trends of keywords, Mesh terms, authors, lemmas in TiAb, COI, Journals

Export dataframes and plots

Notebook 2 – Content analysis (organ transplantation and ethics – authors, normalized)

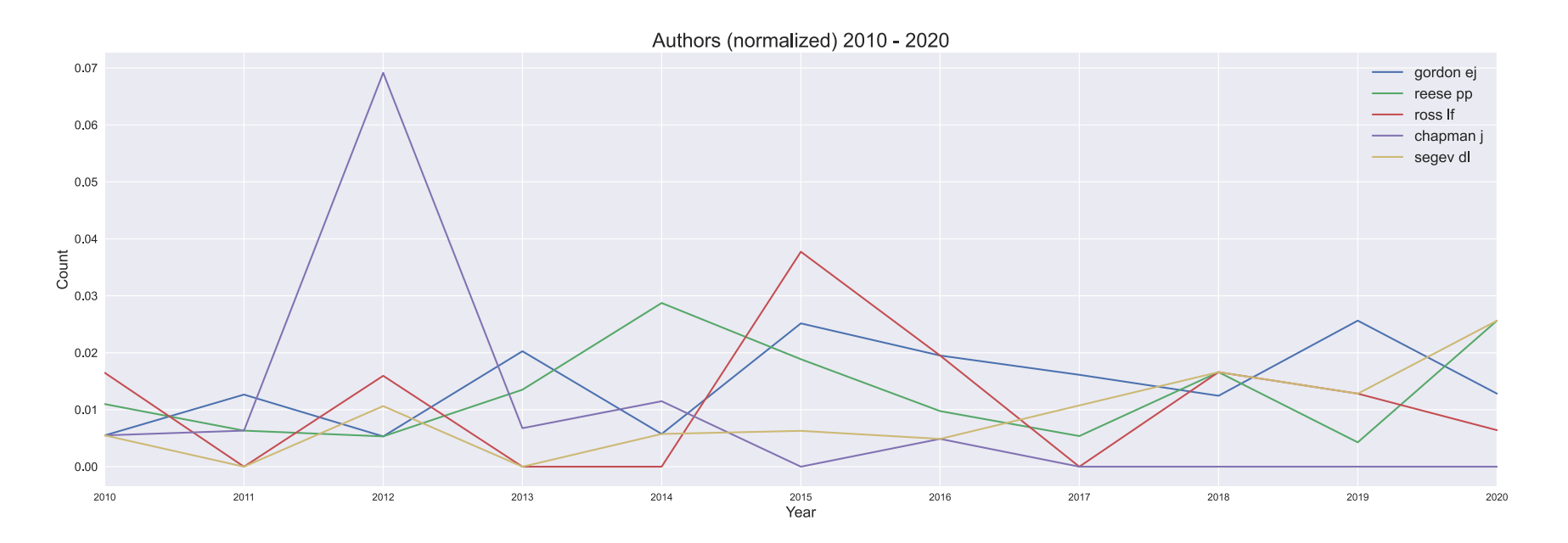

Notebook 2 – Content analysis (organ transplantation and ethics - keywords)

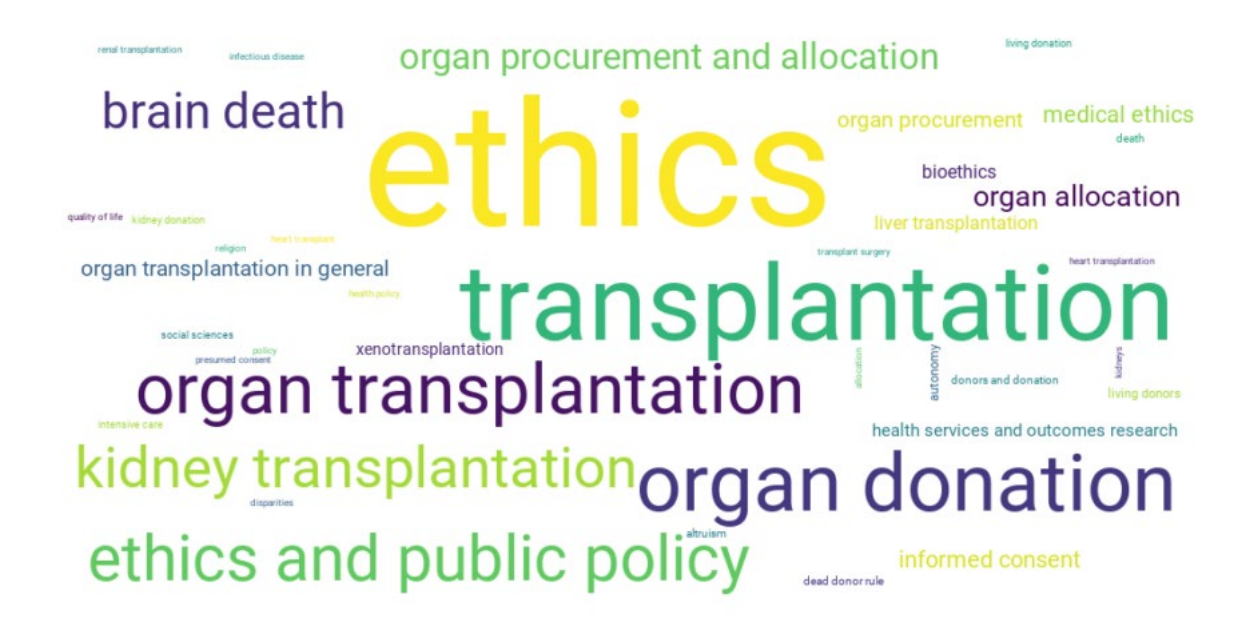

#### Notebook 2 – Content analysis (organ transplantation and ethics – journals, normalized)

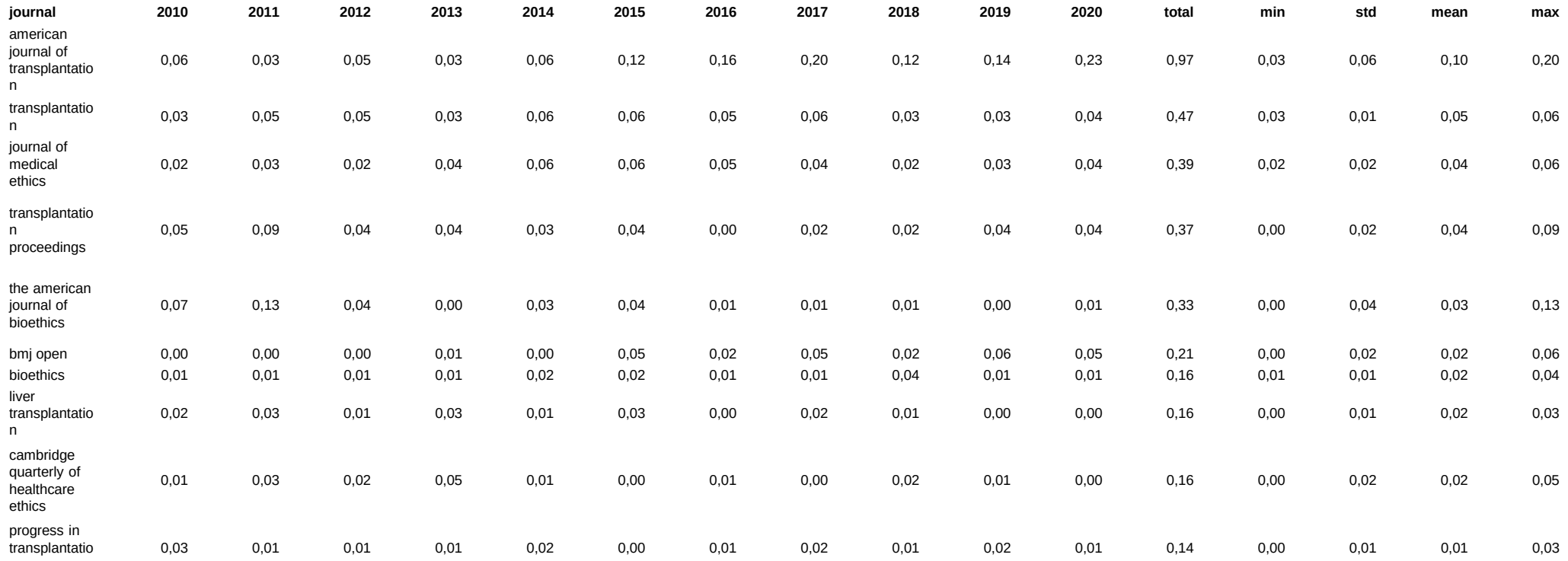

n

Notebook 3 – Interactive data exploration

Choose the dataset

Choose the entity category (Keyword, MeSH, Authors, Lemmas in TiAb, lemmas in COI, Journals)

Change the visualization order (total, min, std, mean, max)

Select specific entities and plot them

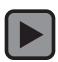

#### Notebook 3 – Interactive data exploration (Bioethics subset 2015 - 2021)

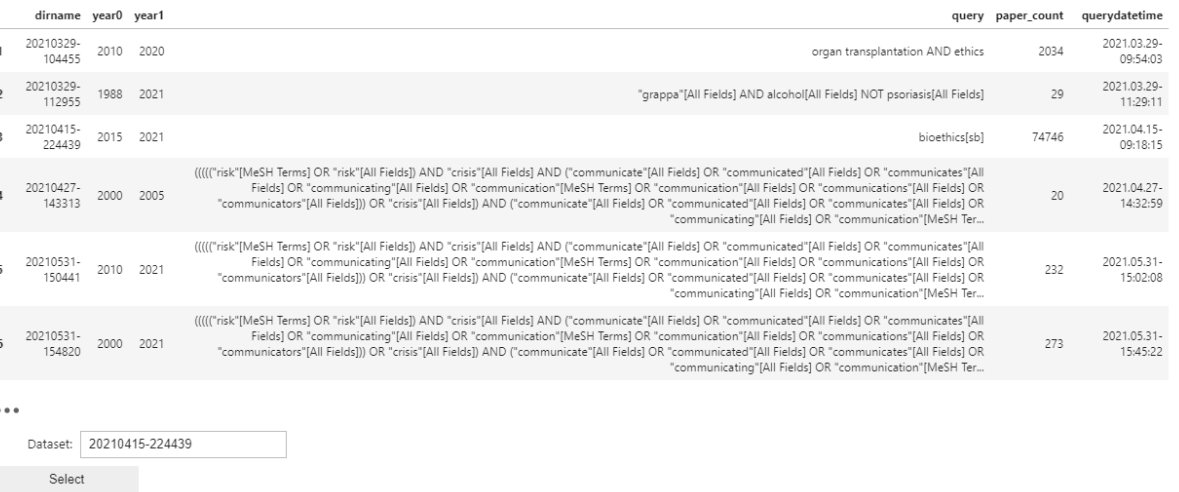

Using dataset: "20210415-224439"

Time interval: 2015 - 2021 Keywords: bioethics[sb] 74746 entries

**Dataset ready for analysis.** 

Here you can choose the different datasets (downloaded and parsed with notebook 1 and analyzed with notebook 2).

The input field is dynamic, so you can start typing and it will autocomplete suggesting existing datasets.

#### Datasets available:

#### Notebook 3 – Interactive data exploration (Bioethics subset 2015 - 2021)

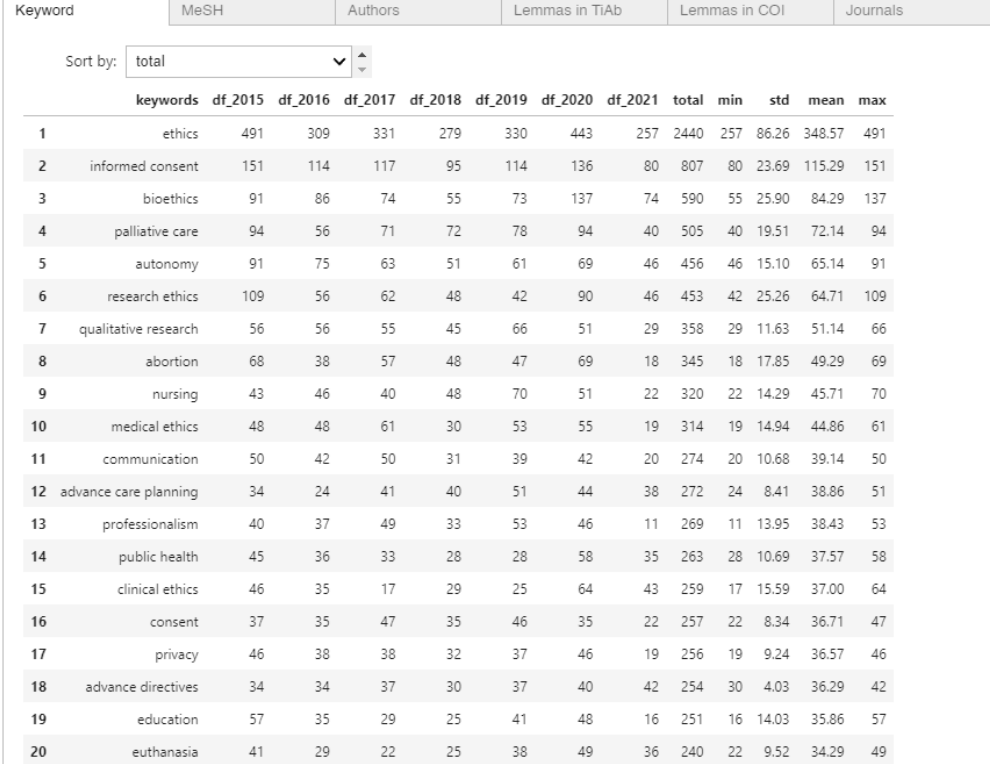

The tabs represent the categories of entities you can play with.

'Sort by' lets you specify how to sort the data (as the dataset is big, you will only see the top 20)

Notebook 3 – Interactive data exploration (Bioethics subset 2015 - 2021)

Select the entities to plot, click on 'add', then generate the plot.

Again, the input field is dynamic, so you can start typing and it will suggest existing entities.

You can see frequencies or normalized frequencies (click on the appropriate tab).

Hovering on a data point you'll see a hoverbox with further details.

Did I write more papers than my boss? Nope – but I wrote plenty of code!

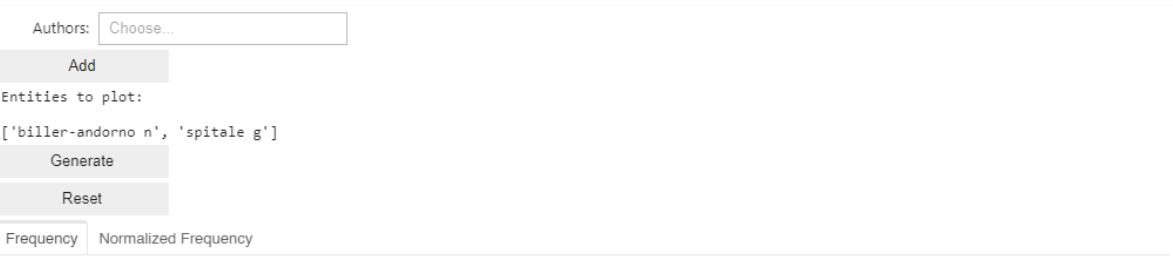

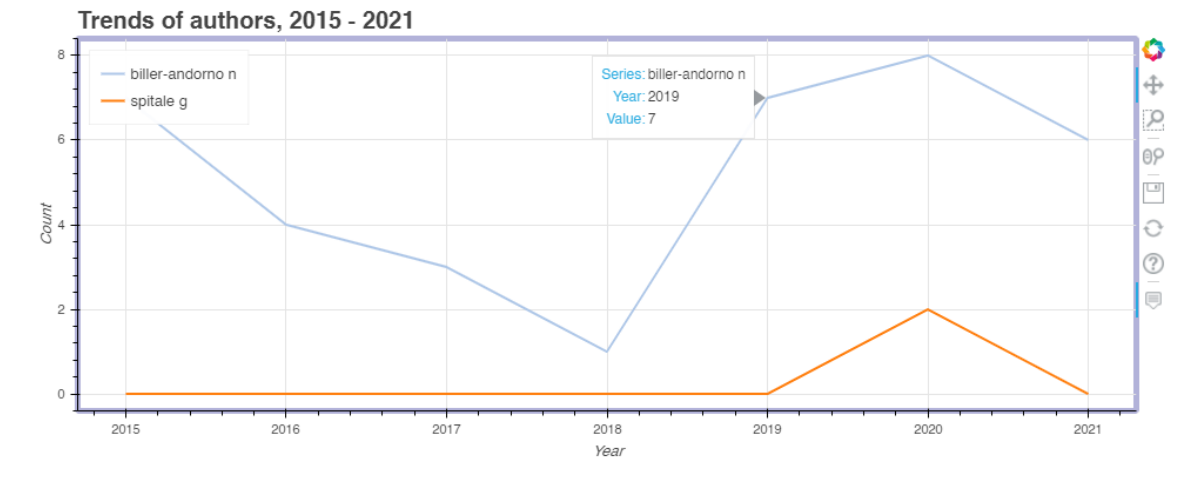

# For what is this useful?

- For query expansion in a more refined way, differentiating between lemmas, keywords and MeSH;
- For plotting the trend of a concept in a field over time;
- For finding someone with extensive experience in some very specific field (you might want them at a conference, or as external supervisors, or as suggested reviewers, …);
- For pre-mapping the topics you're going to find in a literature review;
- For picking the right journal (more on this topic later)
- For bragging with your mom as soon as you finally publish more than your boss...
- ... and for a bath of humility when you see that even at the very top of the pyramid your normalized impact on the field is still (quantitatively) insignificant.

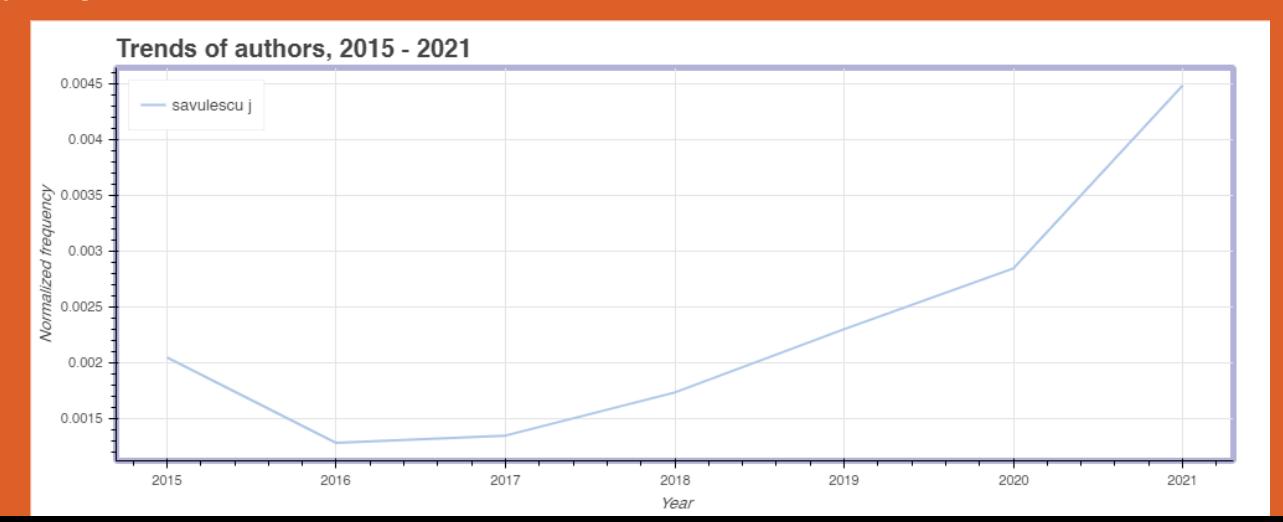

Open Science at UZH:

[LERU](https://www.leru.org/) member since 2006 (league of European research universities)

[DORA](https://sfdora.org/read/) signatory since 2014 (San Francisco Declaration on Research Assessment)

[LERU roadmap to open science](https://www.leru.org/publications/open-science-and-its-role-in-universities-a-roadmap-for-cultural-change) 2018

[Swissuniversities: Open access](https://www.swissuniversities.ch/fileadmin/swissuniversities/Dokumente/Hochschulpolitik/Open_Access/Open_Access_strategy_final_e.pdf) strategy 2017, Open research data strategy (end 2020)

#### <https://www.uzh.ch/en/researchinnovation/openscience.html>

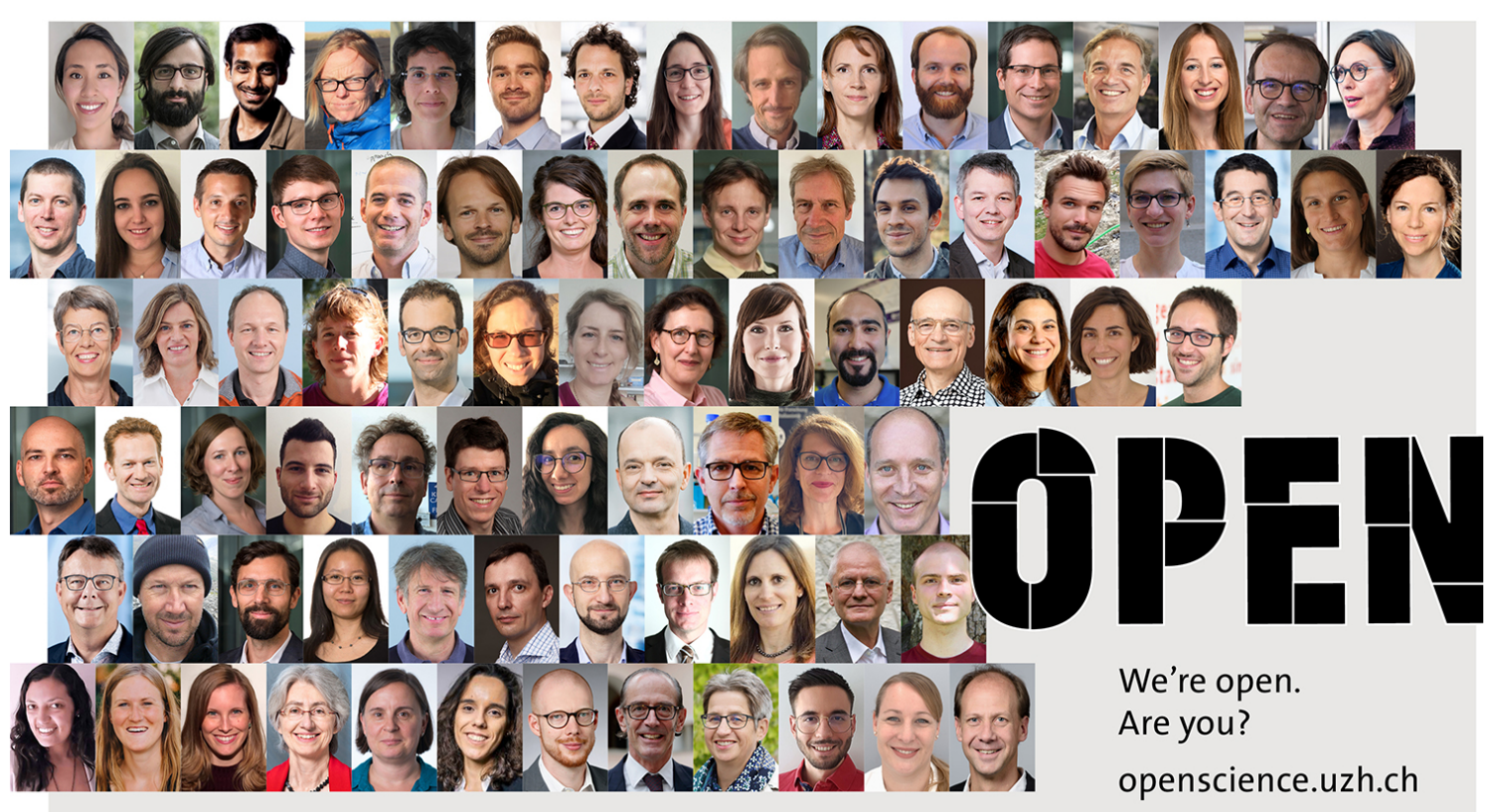

• 2011: data has to be shared (Funding Regulations)

• September 2015: the SNSF discussed the foundations of Open Research Data strategies during an international workshop

• 2016: Discussions at the Presiding Board and Administrative Offices

• October 2017: the policy enters into force in the project funding scheme.

• Data Management Plans (DMP) are now required in most of SNSF funding schemes

•Funding Regulations Article 47 on publication and accessibility of research results : «data collected with the aid of an SNSF grant must be made available to other researchers and integrated into recognized scientific data pools»

# FNSNF

**FONDS NATIONAL SUISSE SCHWEIZERISCHER NATIONALFONDS FONDO NAZIONALE SVIZZERO SWISS NATIONAL SCIENCE FOUNDATION** 

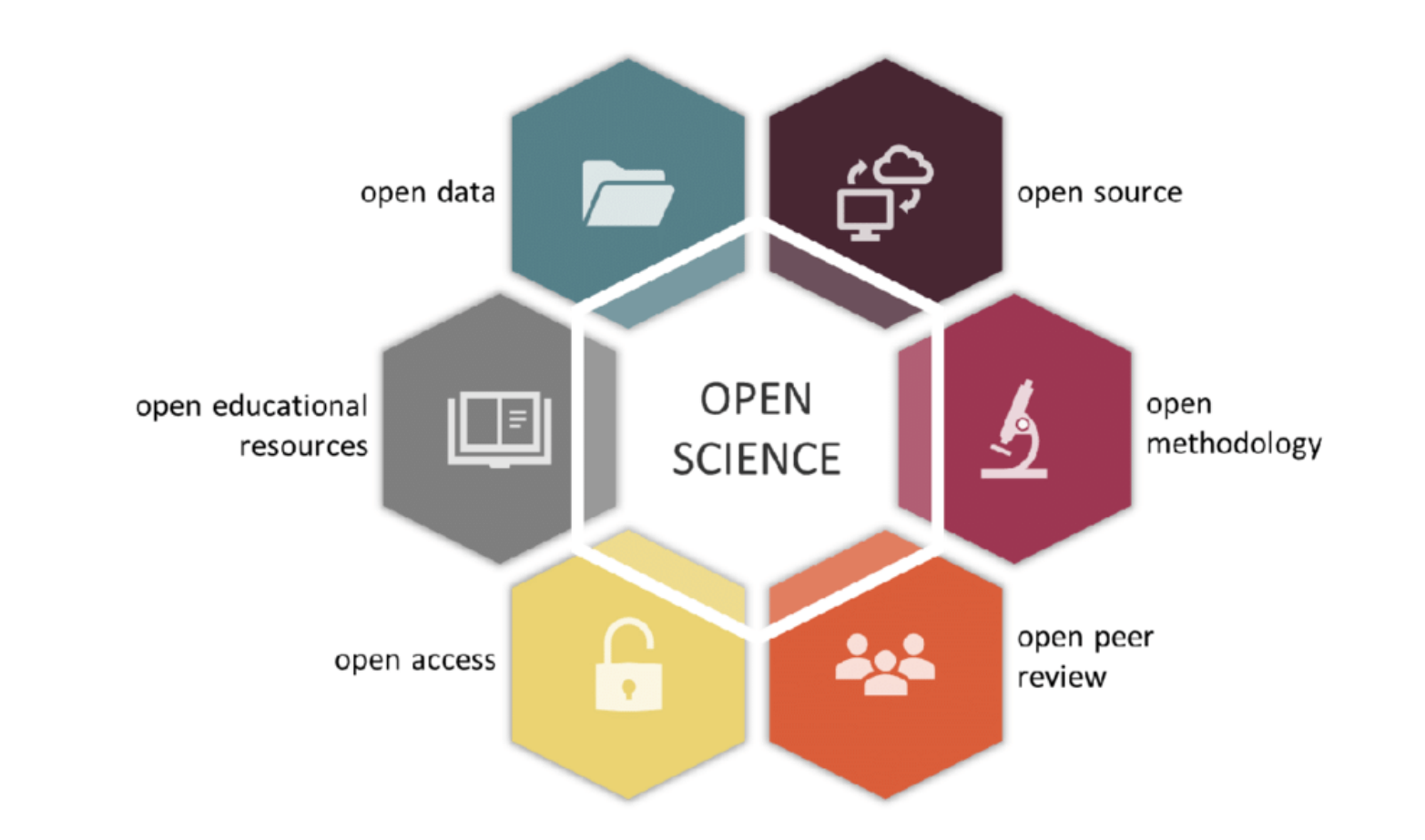

#### Search:

- Use pre-existing datasets (e.g. open data repositories like [Zenodo\)](https://zenodo.org/)
- Use shared reference libraries (e.g. [Zotero\)](https://www.zotero.org/)
- Share grant proposals (e.g. at [RIO](https://riojournal.com/))
- Read and search OA journals ([DOAJ](https://doaj.org/) or [Sherpa/Romeo](https://v2.sherpa.ac.uk/romeo/))
- Involve [citizen science organizations](https://citizenscience.ch/) (if possible)
- Make use of wikimedia projects or contribute to them (e.g. wikipedia, wikidata, etc.)

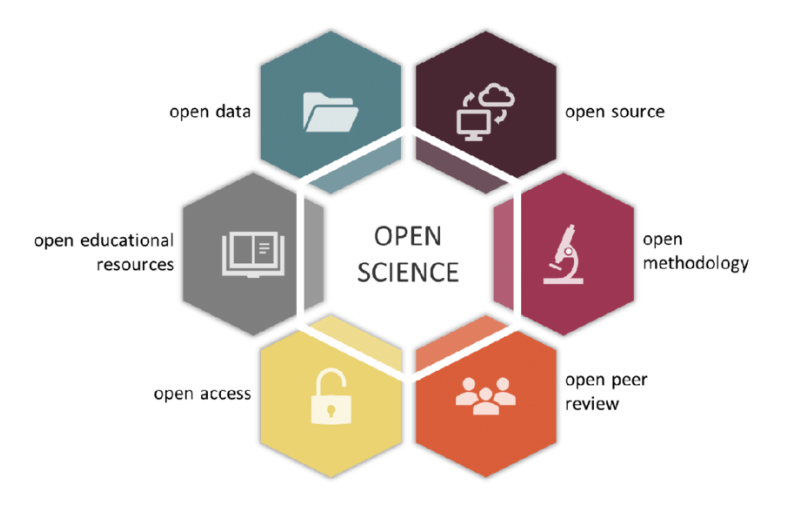

Analysis:

- Pre-register your research (e.g. Registered Reports, or [OSF\)](https://osf.io/)
- Share protocols and workflows (e.g. at [protocols.io](https://www.protocols.io/))
- Share notebooks (e.g. [OpenNotebookScience\)](https://www.nature.com/news/2008/080915/full/455273a.html)
- Share code, (e.g. via Github, as Jupyter notebooks)
- Share data (e.g. via Dryad, Zenodo, or Dataverse; see [re3data.org](https://www.re3data.org/) for repositories)
- Make a data management plan
- Use open-source software and open formats

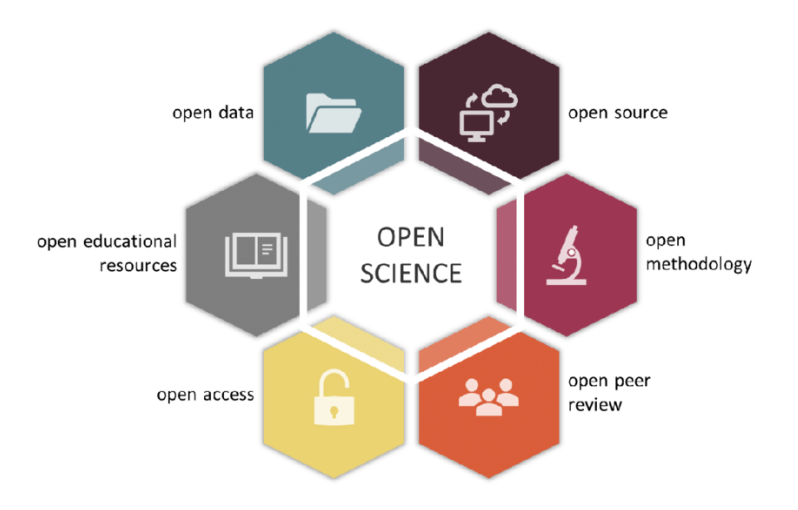

#### Writing:

- Open XML or OpenDocument drafting
- Use actionable formats when mixing code and text,
- e.g. Jupyter or Markup / Latex
- Make use of tools such as wikidata, [open refine](https://openrefine.org/), etc.
- Include citations for software / datasets
- Discuss findings outside the institute before publishing

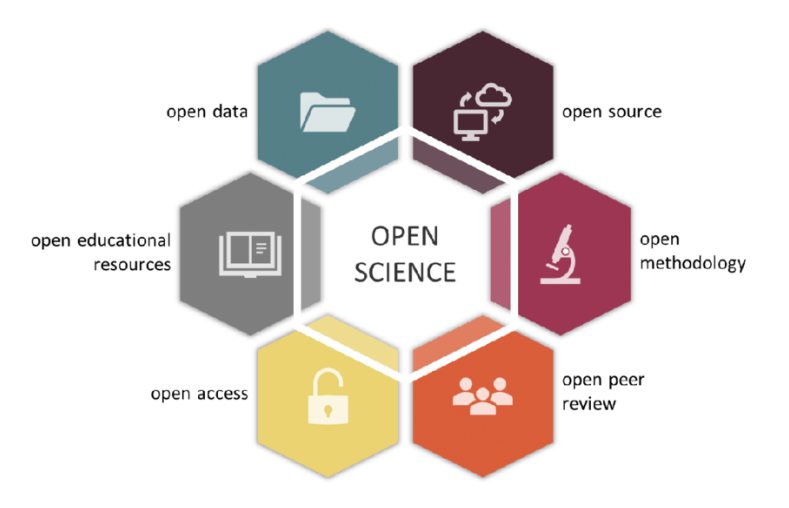

Dissemination:

- Advocate for open science
- Collaborate with researchers who practice open science
- Use social media or other platforms to talk about your work
- Use open science identifiers (DOIs and [ORCIDs\)](https://orcid.org/) for yourself and all your work
- Inform the wider public / community about your research (e.g. conferences)
- Involve Citizen Science organizations
- Publish your preprints (e.g. on Zenodo or OSF)
- Publish open access!

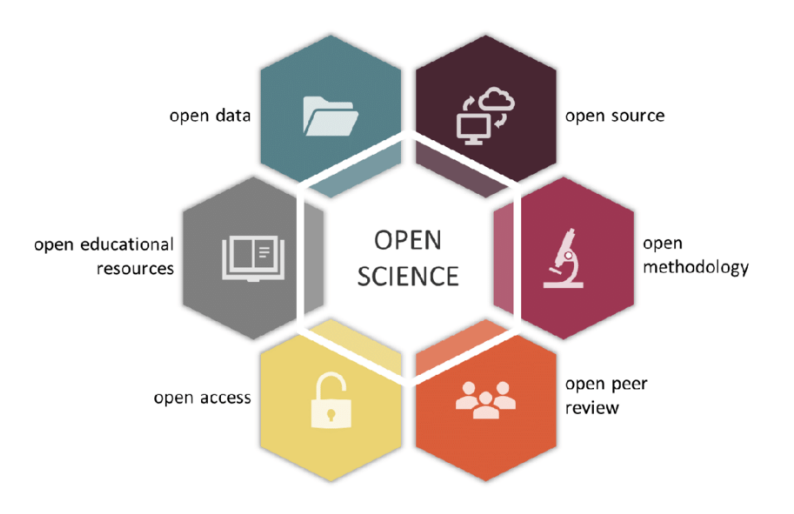

### **Benefits of Open Access**

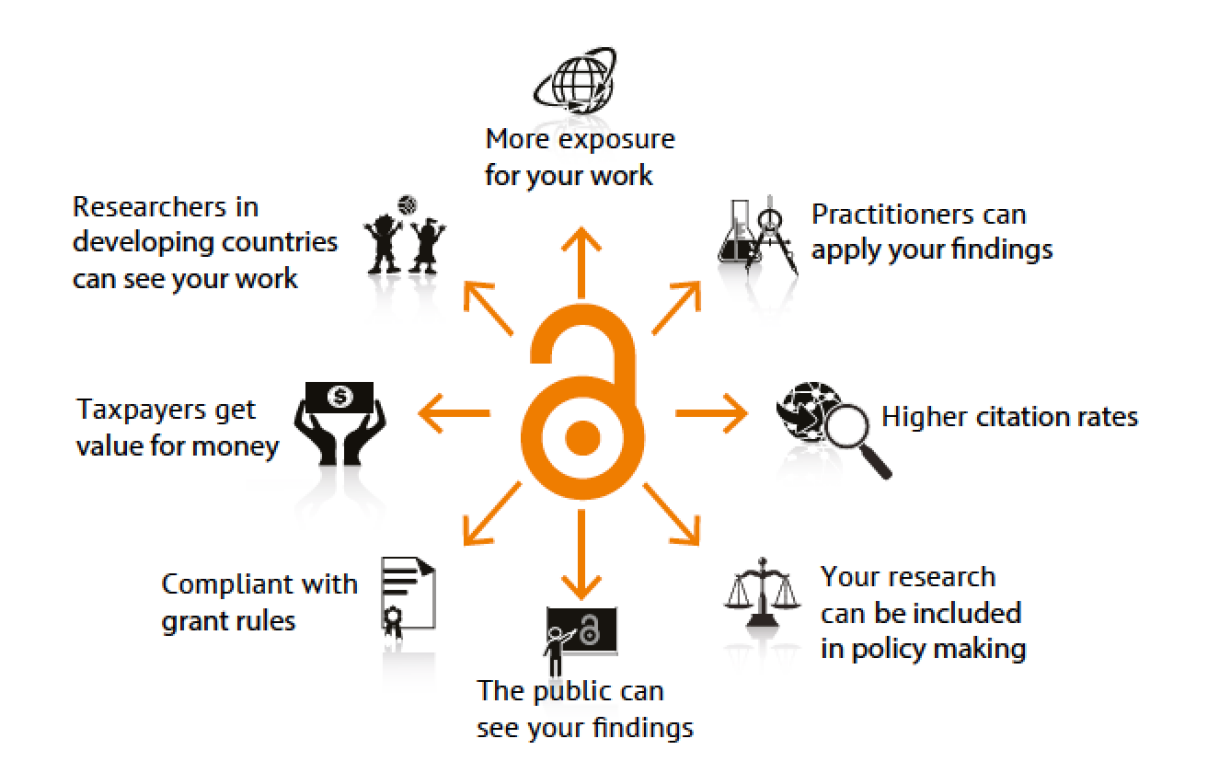

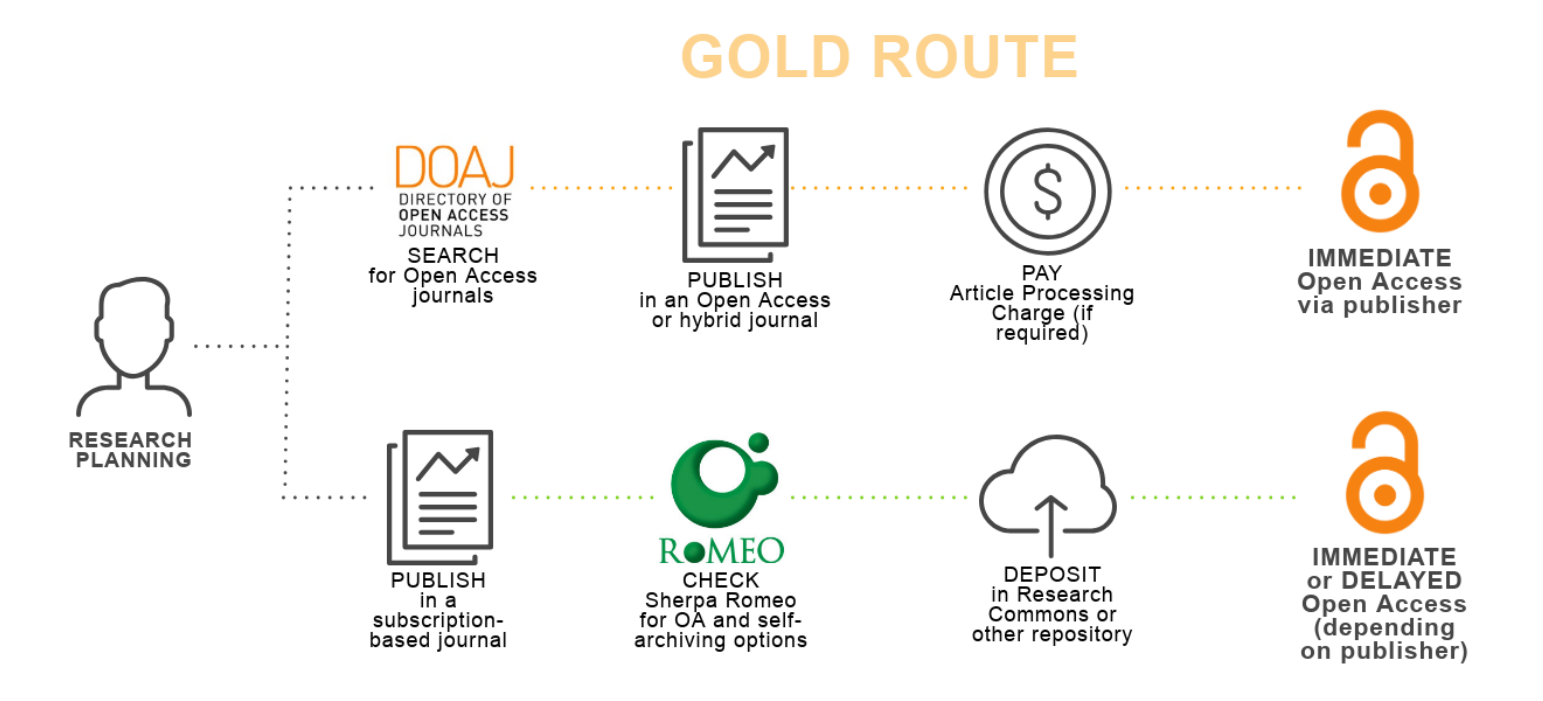

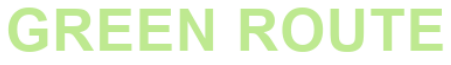

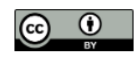

**+ BLACK ROUTE** (legal in CH!)

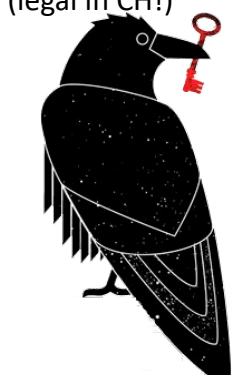

Cc-by University of Waikato

# The basics:

- Register an ORCID
- Use open data (when available) and release your data (Zenodo)
- Pre-register your research and share your protocols (OSF, Zenodo)
- Use open software (LibreOffice, Zotero, R, Python, …)
- Archive your preprints (OSF, Zenodo)
- Publish on OA journals (DOAJ, Sherpa/Romeo)

#### From DORA:

- citation distributions within journals are highly skewed;

- the properties of the Journal Impact Factor are fieldspecific: it is a composite of multiple, highly diverse article types, including primary research papers and reviews

- Journal Impact Factors can be manipulated (or "gamed") by editorial policy;

- data used to calculate the Journal Impact Factors are neither transparent nor openly available to the public

- the need to eliminate the use of journal-based metrics, such as Journal Impact Factors, in funding, appointment, and promotion considerations;

- the need to assess research on its own merits rather than on the basis of the journal in which the research is published; and

Signatory of DORA

- the need to capitalize on the opportunities provided by online publication (such as relaxing unnecessary limits on the number of words, figures, and references in articles, and exploring new indicators of significance and impact).

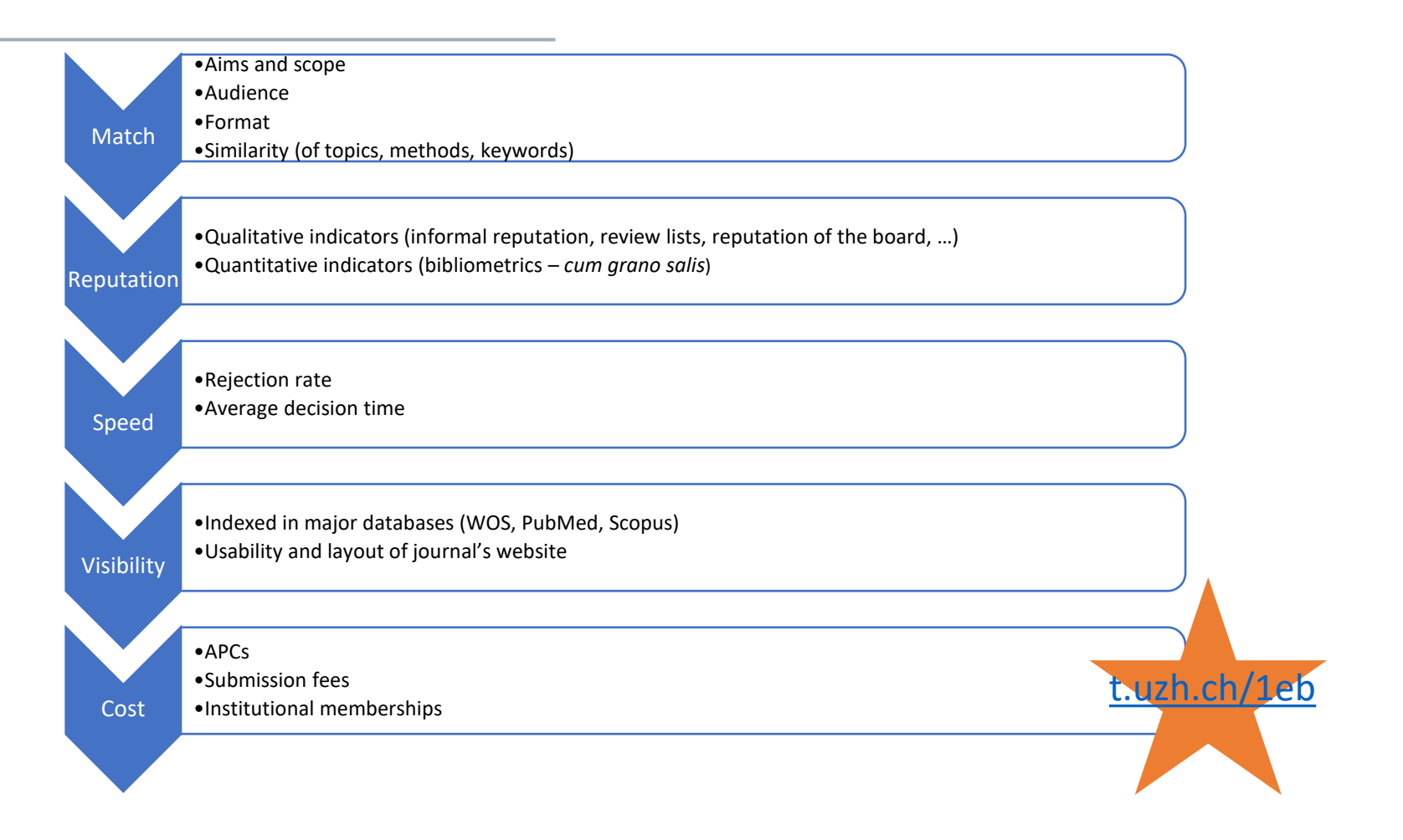

Match:

[https://bioethics.georgetown.edu/bioethics-journals/](https://endnote.com/product-details/manuscript-matcher/) [https://endnote.com/product-details/manuscript](https://endnote.com/product-details/manuscript-matcher/)matcher/ [http://jane.biosemantics.org](http://jane.biosemantics.org/) [https://journalfinder.elsevier.com](https://journalfinder.elsevier.com/) <https://www.journalguide.com/> [https://journalsuggester.springer.com](https://journalsuggester.springer.com/) TopicTracker

Reputation: [https://beallslist.net](https://beallslist.net/) [https://clarivate.com/products/journal-citation](https://clarivate.com/products/journal-citation-reports/)reports/ [https://www.elsevier.com/solutions/scopus/how](https://www.elsevier.com/solutions/scopus/how-scopus-works/metrics)scopus-works/metrics <https://www.journalindicators.com/indicators> [www.metrics-toolkit.org](http://www.metrics-toolkit.org/) <https://academic.microsoft.com/journals> [www.scimagojr.com/journalrank.php](http://www.scimagojr.com/journalrank.php) [https://thinkchecksubmit.org](https://thinkchecksubmit.org/)

#### Speed: [https://scirev.org](https://scirev.org/) [www.journalguide.com](http://www.journalguide.com/) [http://journalreviewer.org](http://journalreviewer.org/)

Visibility: [https://doaj.org](https://doaj.org/) <https://v2.sherpa.ac.uk/romeo/search.html>

Costs: [https://doaj.org](https://doaj.org/) <http://www.eigenfactor.org/openaccess/>

Thanks to Dr. Philipp Mayer for the input [https://science-textflow.ch](https://science-textflow.ch/)

# 8. Discussion

## SUMMARIZING:

- Amount of available literature
- Smart iterative search strategies
- Optimizing retrieval
- Content mining with MaxQDA
- TopicTracker
- Basics of open science
- Pick a journal (in a conscious way)
## THANKS FOR YOUR TIME!

The owl of Minerva is watcing you.

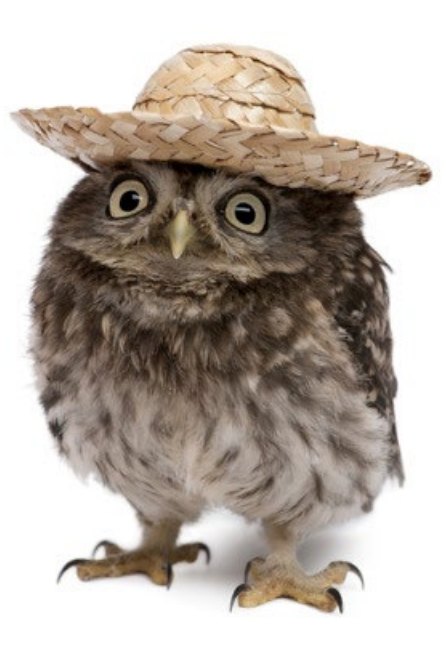

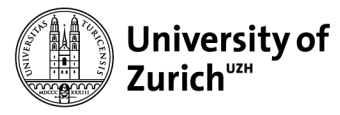

Institute of Biomedical Ethics and History of Medicine